# Auction 103 Public Reporting System File Formats

Version 1.1 - March 12, 2020

# **Contents**

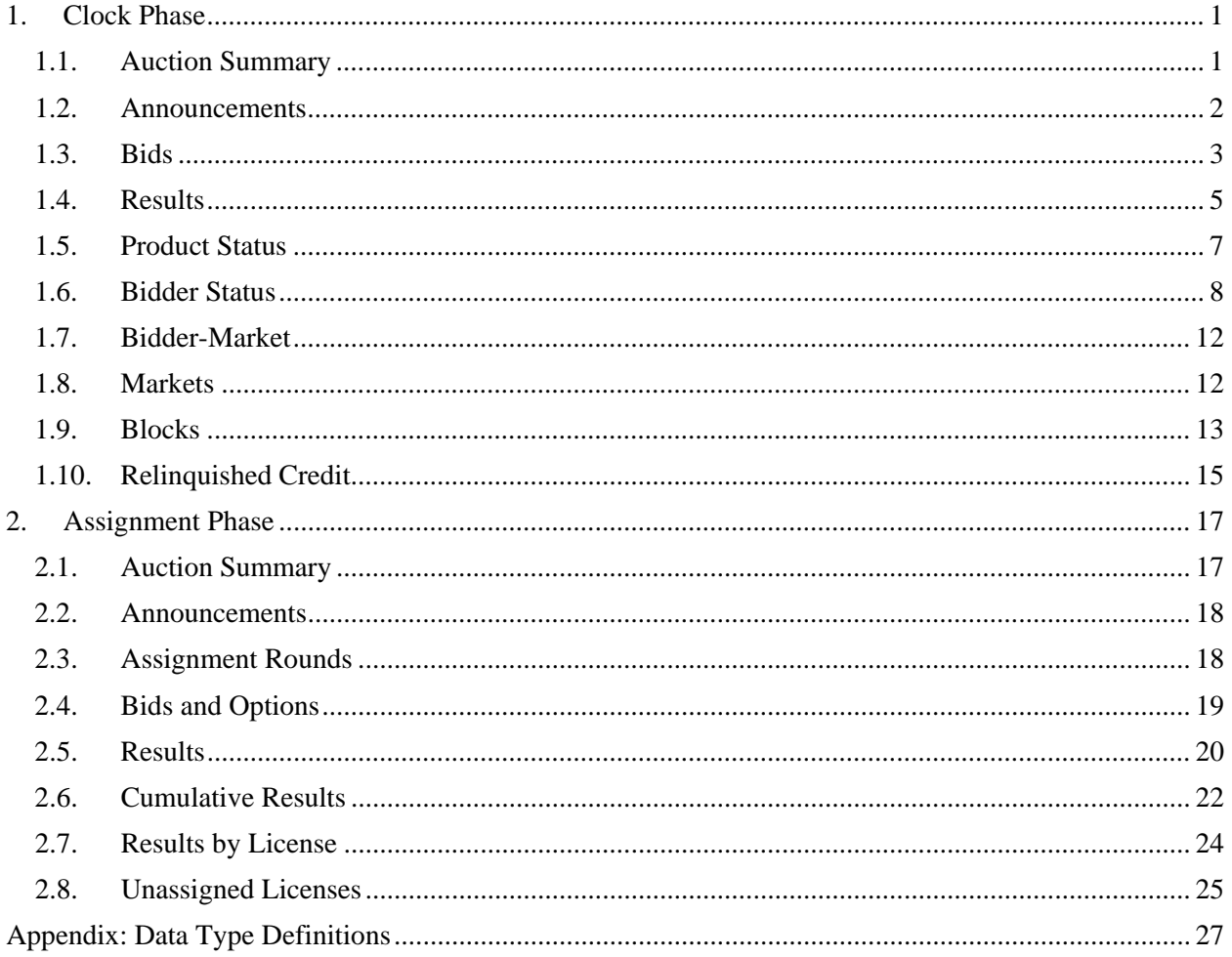

### <span id="page-1-0"></span>**1. Clock Phase**

### <span id="page-1-1"></span>**1.1. Auction Summary**

**File name:** clock\_auction\_summary.csv

The Auction Summary file provides high-level information for each round.

- CSV file (first row contains header)
- One record per round

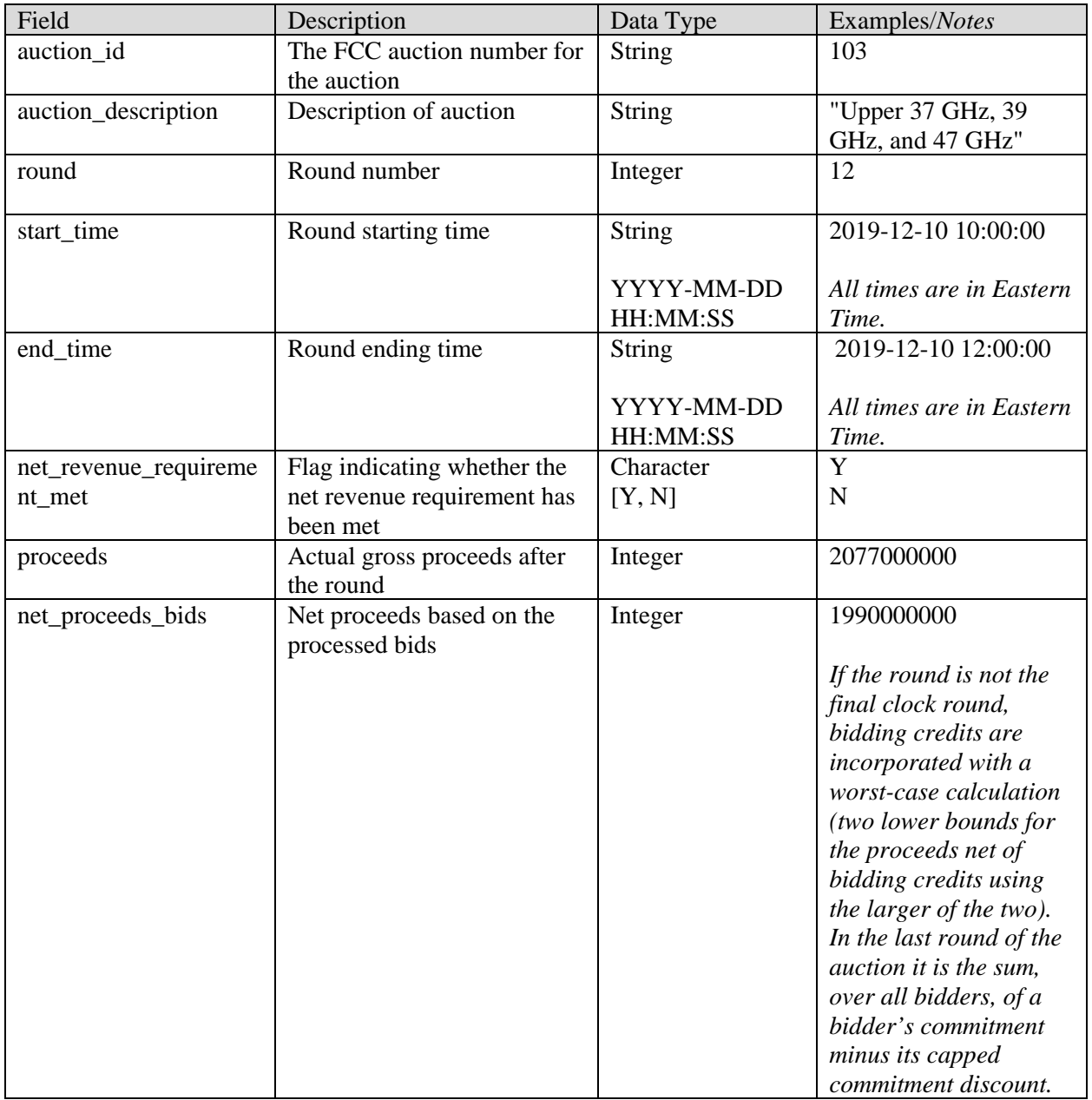

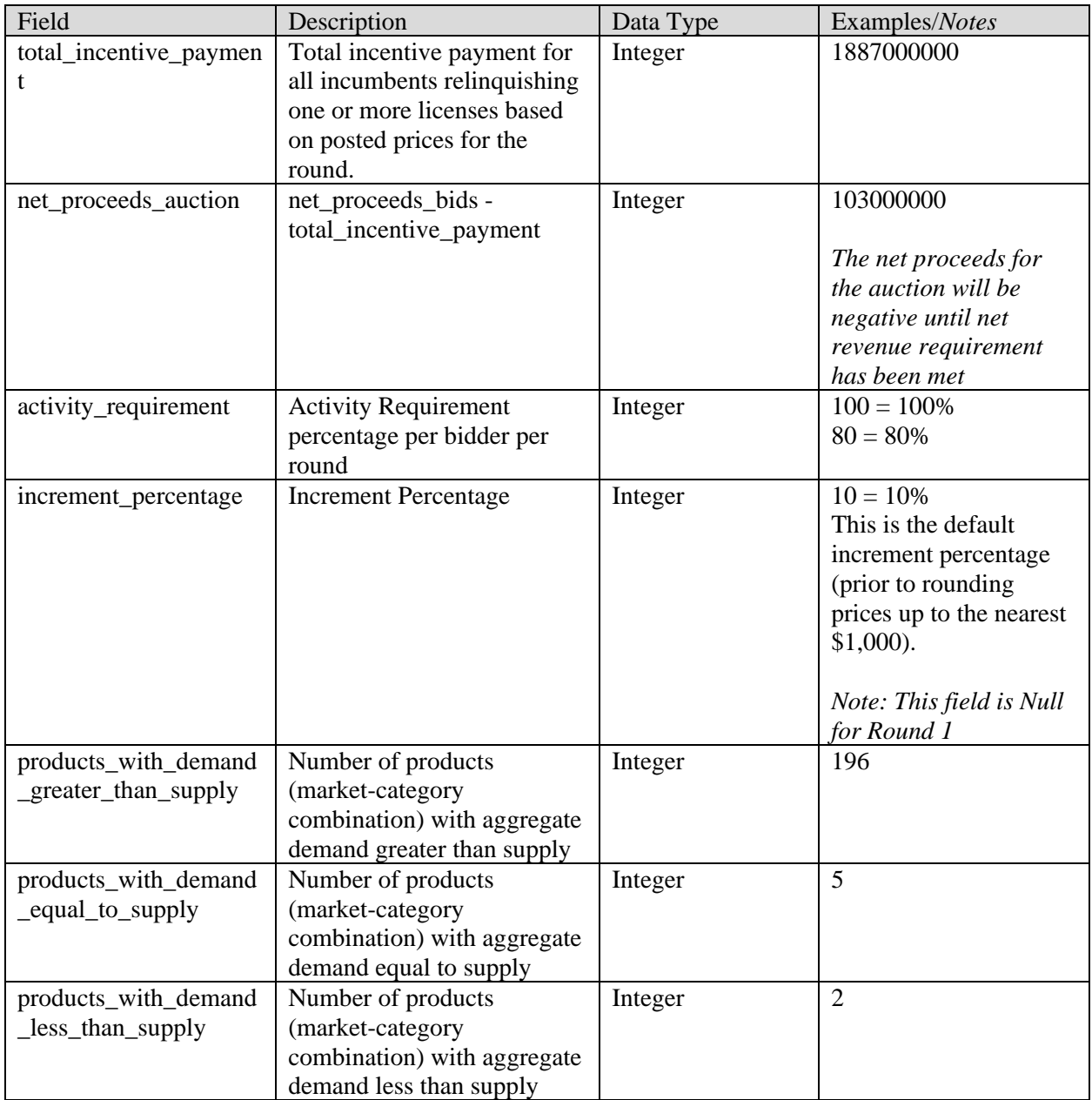

### <span id="page-2-0"></span>**1.2. Announcements**

**File name:** clock\_announcements.csv

The clock phase announcements that are available to the public are in this file.

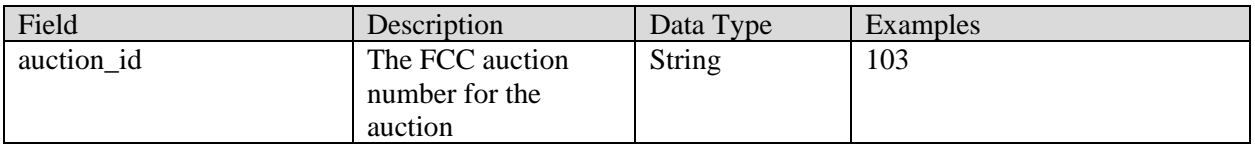

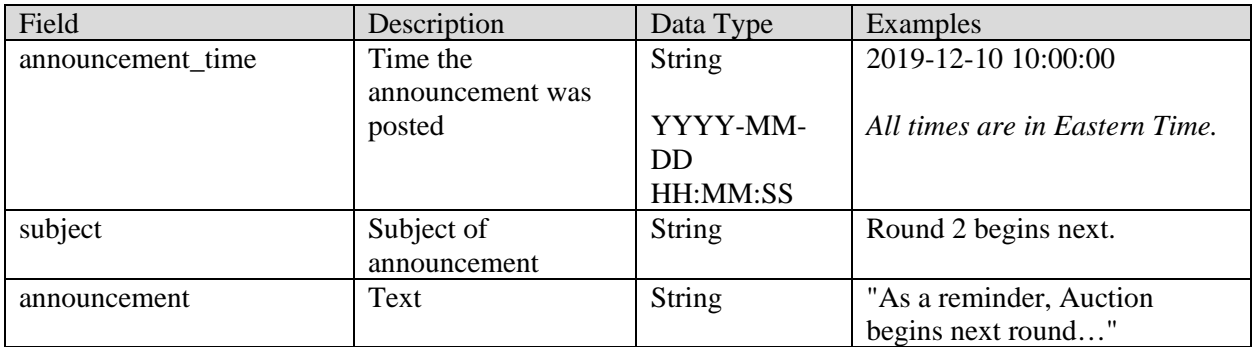

### <span id="page-3-0"></span>**1.3. Bids**

### **File name:** bids.csv

The Bids file provides a list of all the bids considered by the bidding system in each round. Each bid pertains to a specific product (PEA and license category combination) offered.

In addition to providing information about the bid, the file provides information about the associated product in that round, such as the opening price, clock price, and supply.

- CSV file (first row contains header)
- One record per round and bid combination
- This file may also contain missing bids submitted by the bidding system. A missing bid is a simple bid for a quantity of 0 at the lowest possible price for the product in that round (price\_point  $= 0.0000$ ). The system placed missing bids when a bid was expected for a product (the bidder had processed demand for the product but no bid was placed for the product at any price in the round).
- The file contains two entries for each switch bid: one for the "from" category and one for the "to category". The "from" and "to" categories are listed in both records in switch\_from\_category and switch\_to\_category.

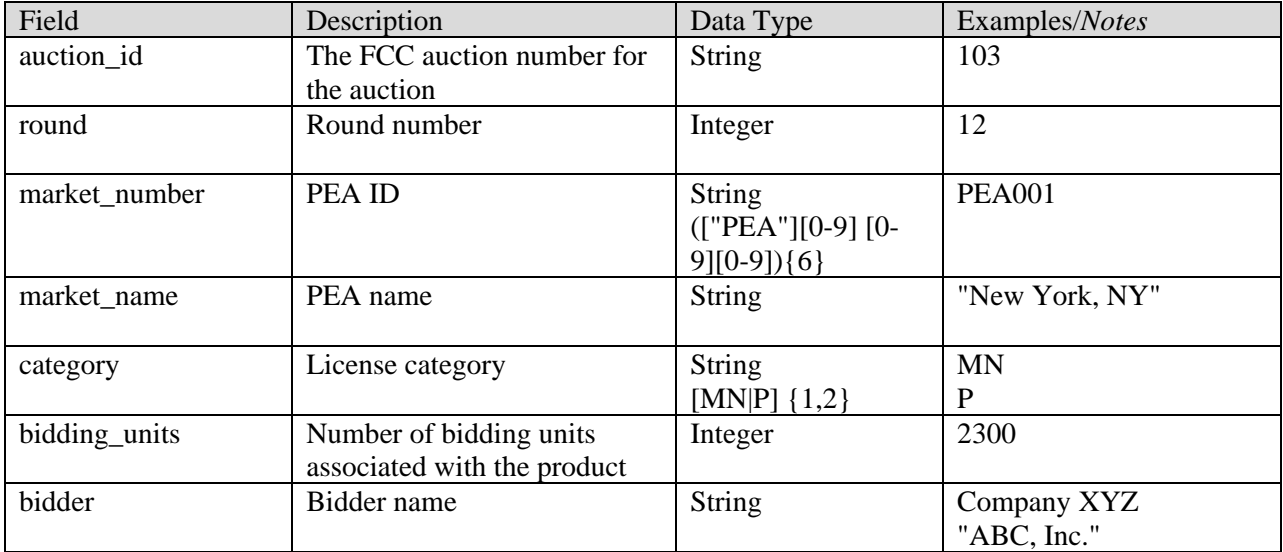

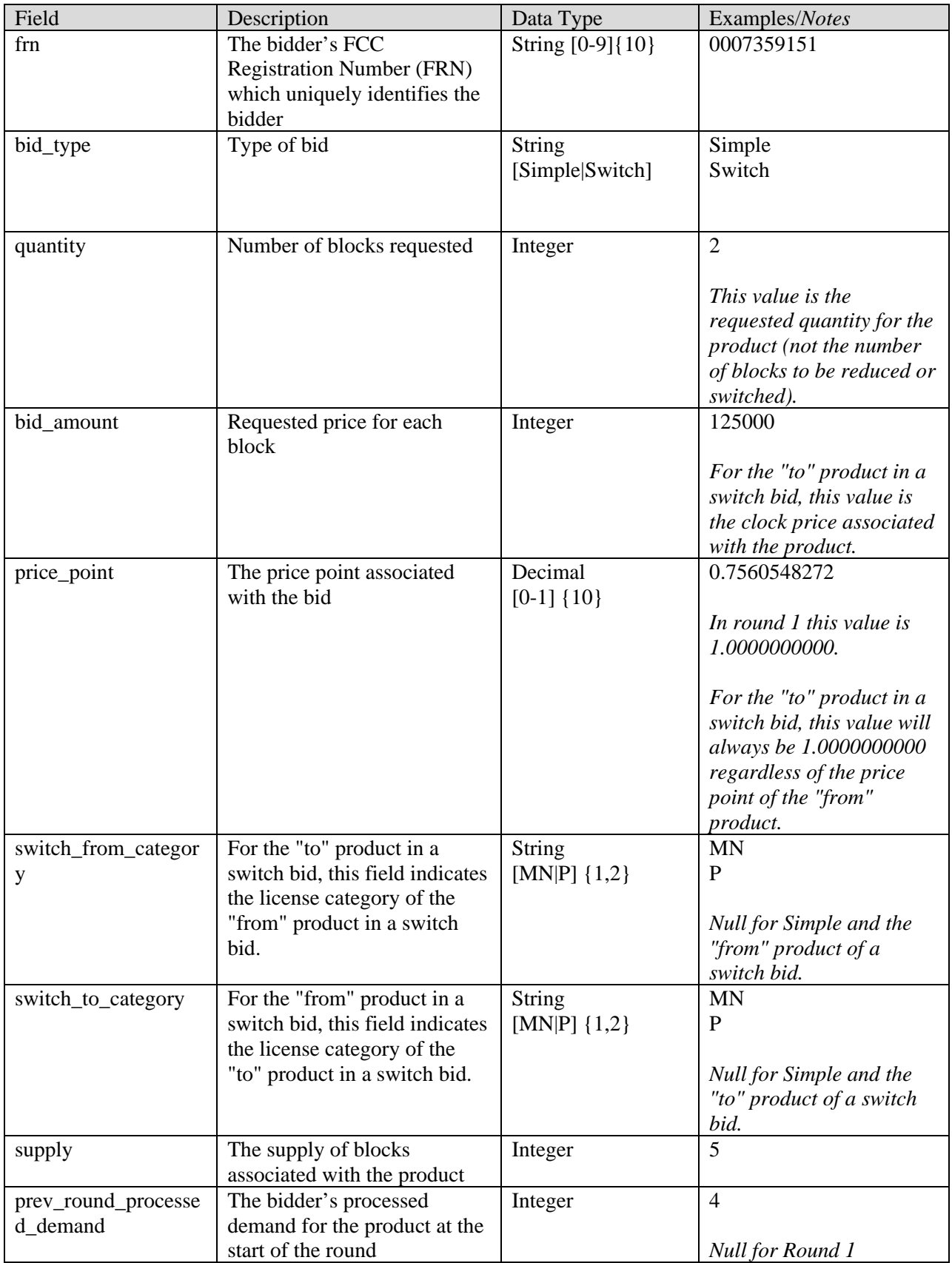

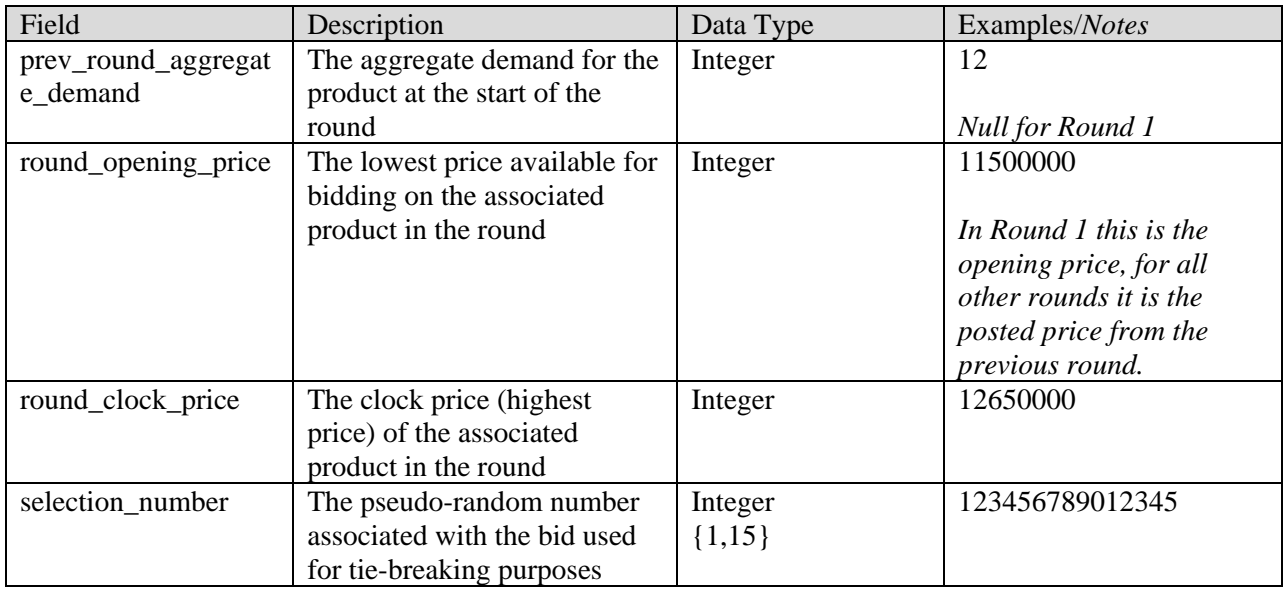

### <span id="page-5-0"></span>**1.4. Results**

#### **File name:** clock\_results.csv

The Results file provides a list of the results of bid processing for all products (PEA and license category combinations) for which each bidder had processed demand in the previous round. For each product the file gives the processed demand, posted price, and the aggregate demand. Additionally, if a bid was not fully accepted, the file provides an indication of such and details about why one or more bids for the product were not accepted.

- CSV file (first row contains header)
- One record for each round and product combination where the bidder had processed demand for the product and/or submitted a bid for the product in the previous round

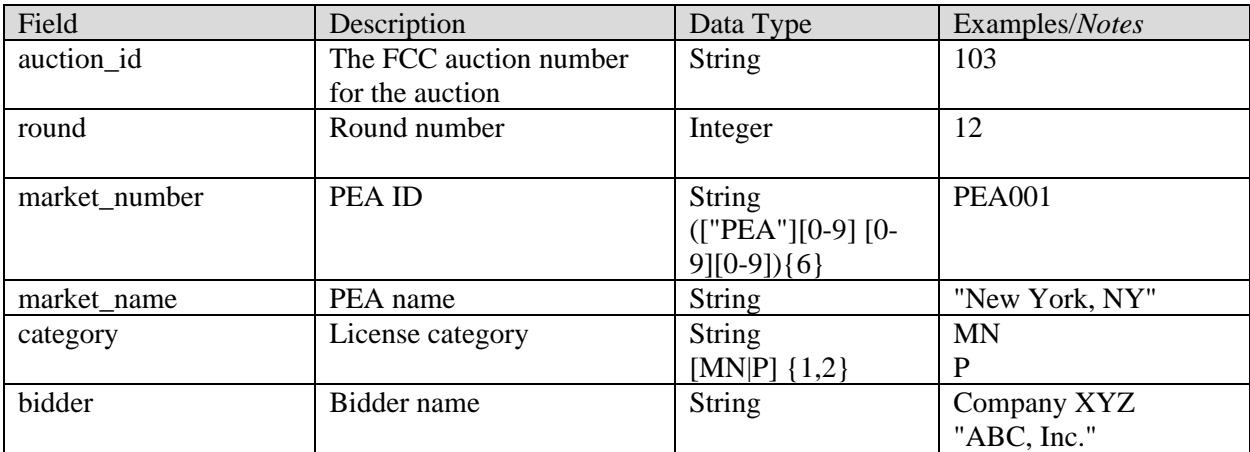

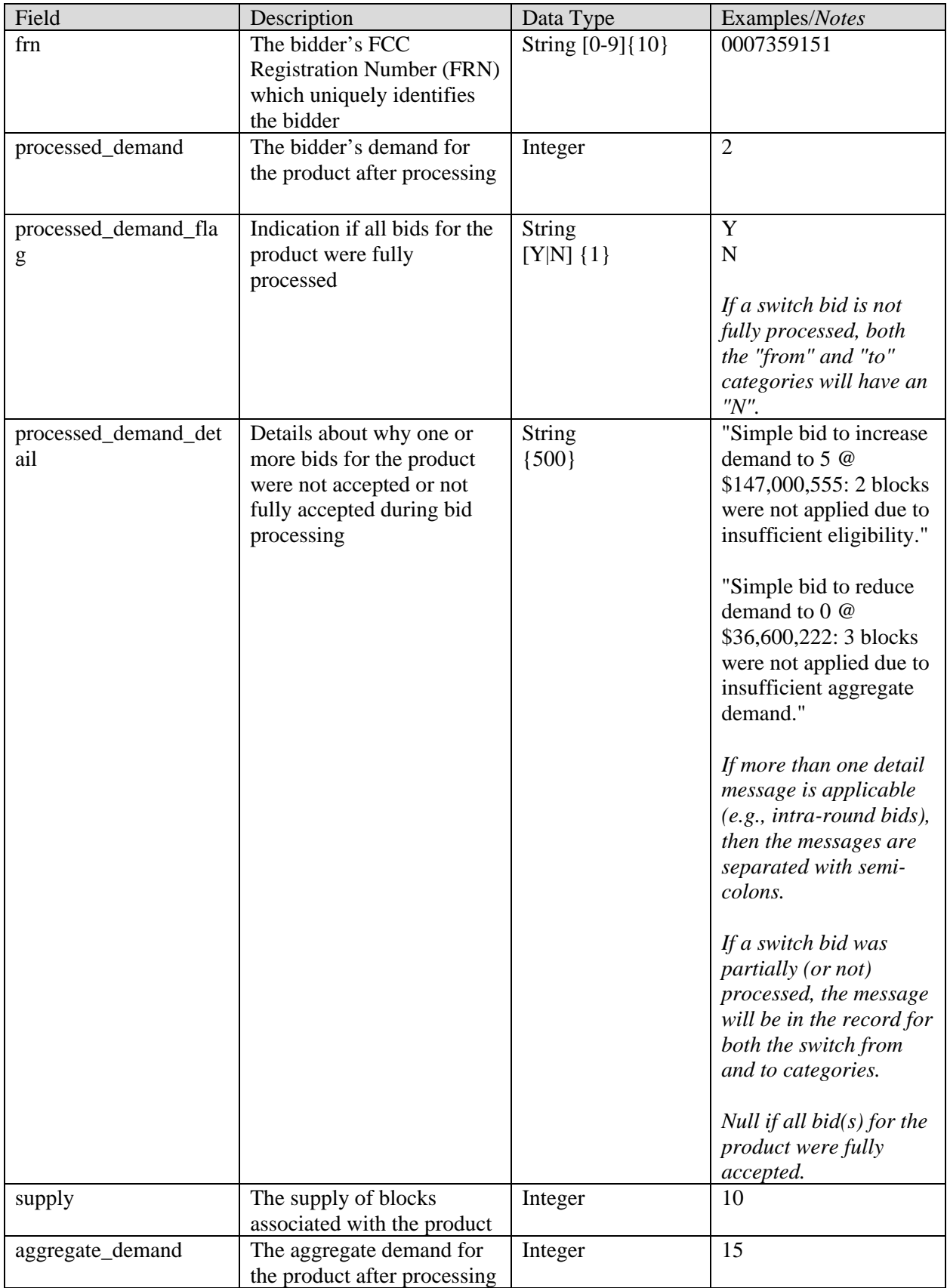

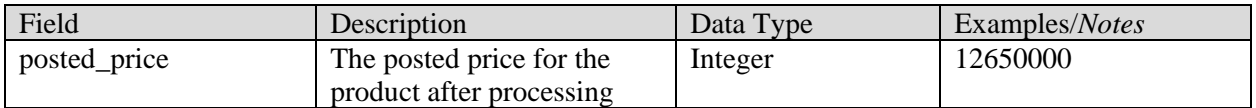

### <span id="page-7-0"></span>**1.5. Product Status**

**File name:** product\_status.csv

The Product Status file provides the status of each product (PEA and license category combination) after bid processing in each round. For each product the file includes the posted price, aggregate demand and clock price in the next round. The file also provides additional information about each product such as the opening price and clock price for the round, supply, bidding units, and population.

- CSV file (first row contains header)
- One record for each round and product combination

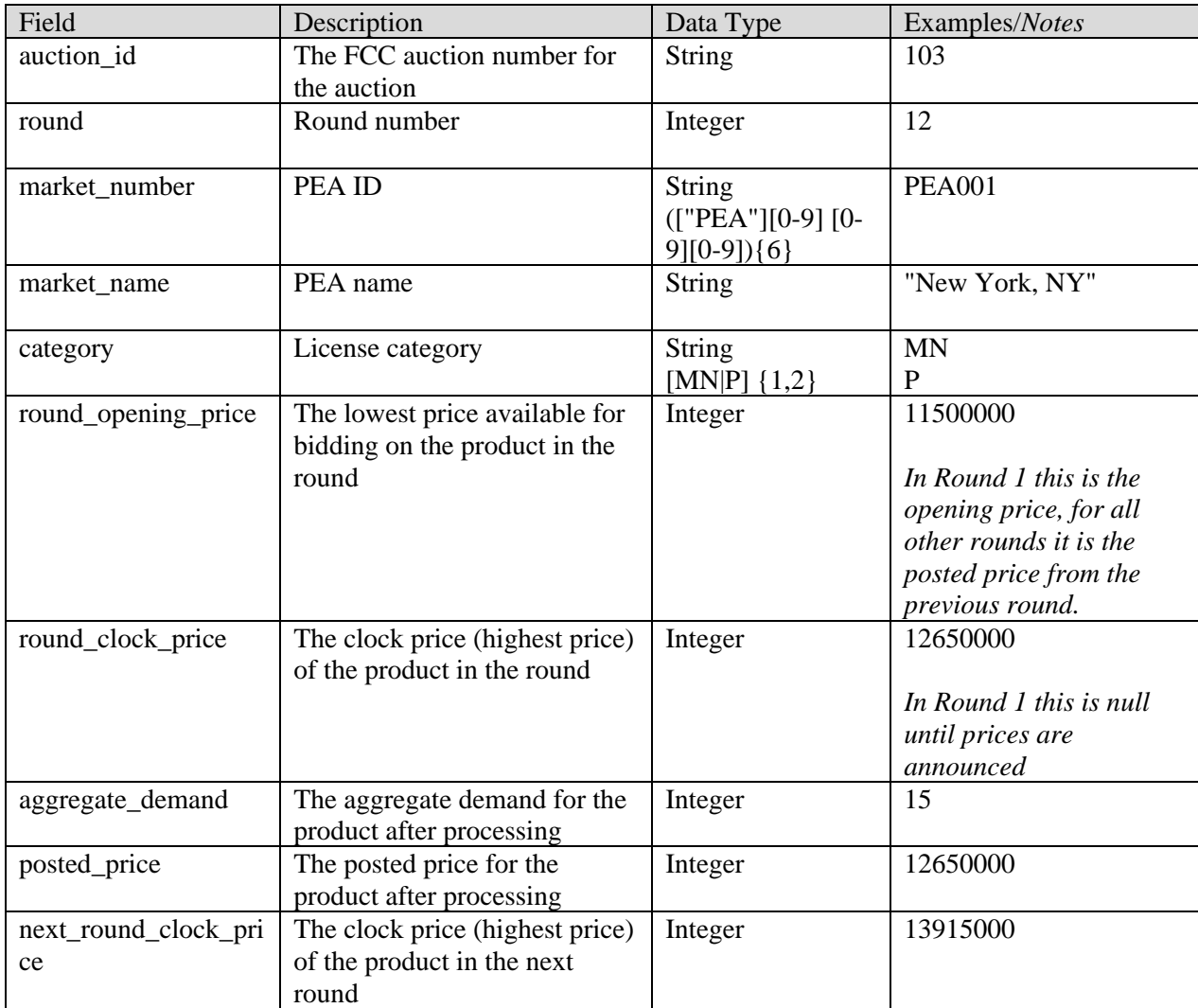

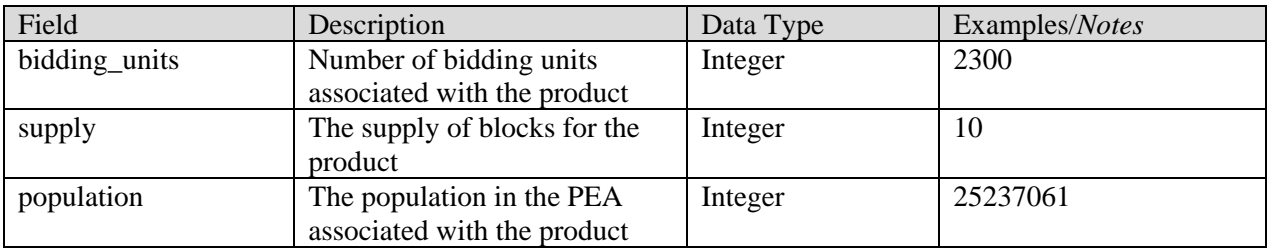

### <span id="page-8-0"></span>**1.6. Bidder Status**

#### **File name:** bidder\_status.csv

The Bidder Status file provides information related to bidders and 39 GHz incumbents relinquishing licenses (including those that are not bidding) for a round. For each round the file gives the bidder's eligibility, required activity and bidding activity in the round. The results of bid processing are also given for the round including the bidder's processed activity as well as the bidder's eligibility and required activity for the next round. Financial information for bidders (requested commitment, processed commitment, net requested commitment, and processed net commitment) and incumbents (incentive payment) are also given.

- CSV file (first row contains header)
- One record for each round and bidder or incumbent combination

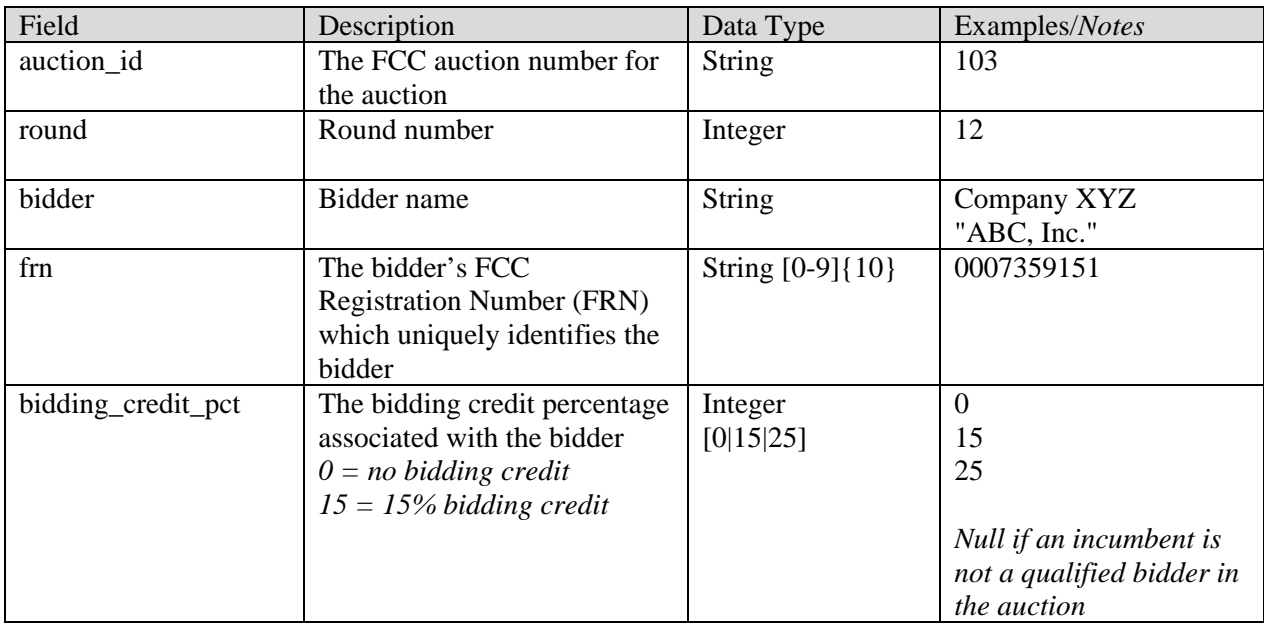

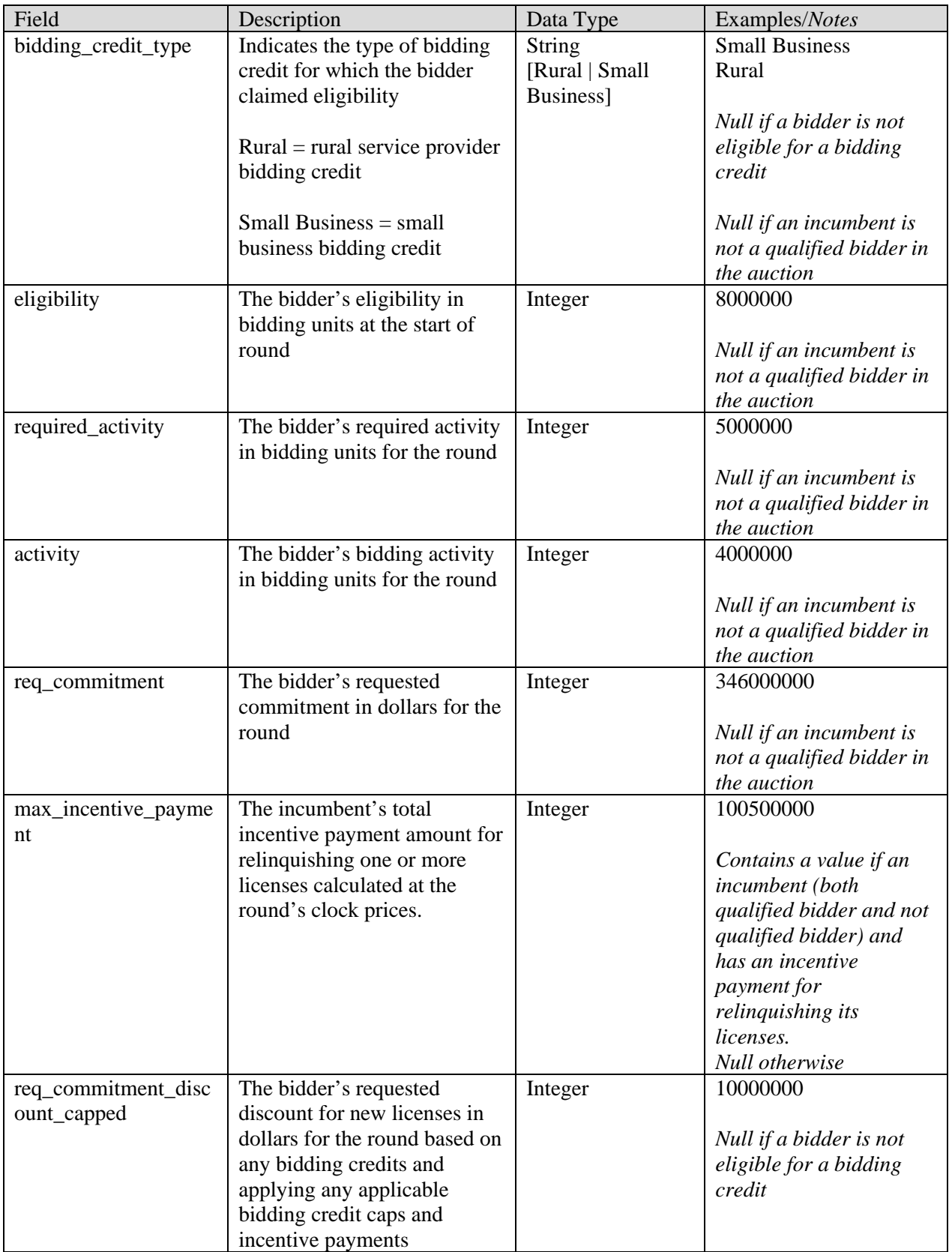

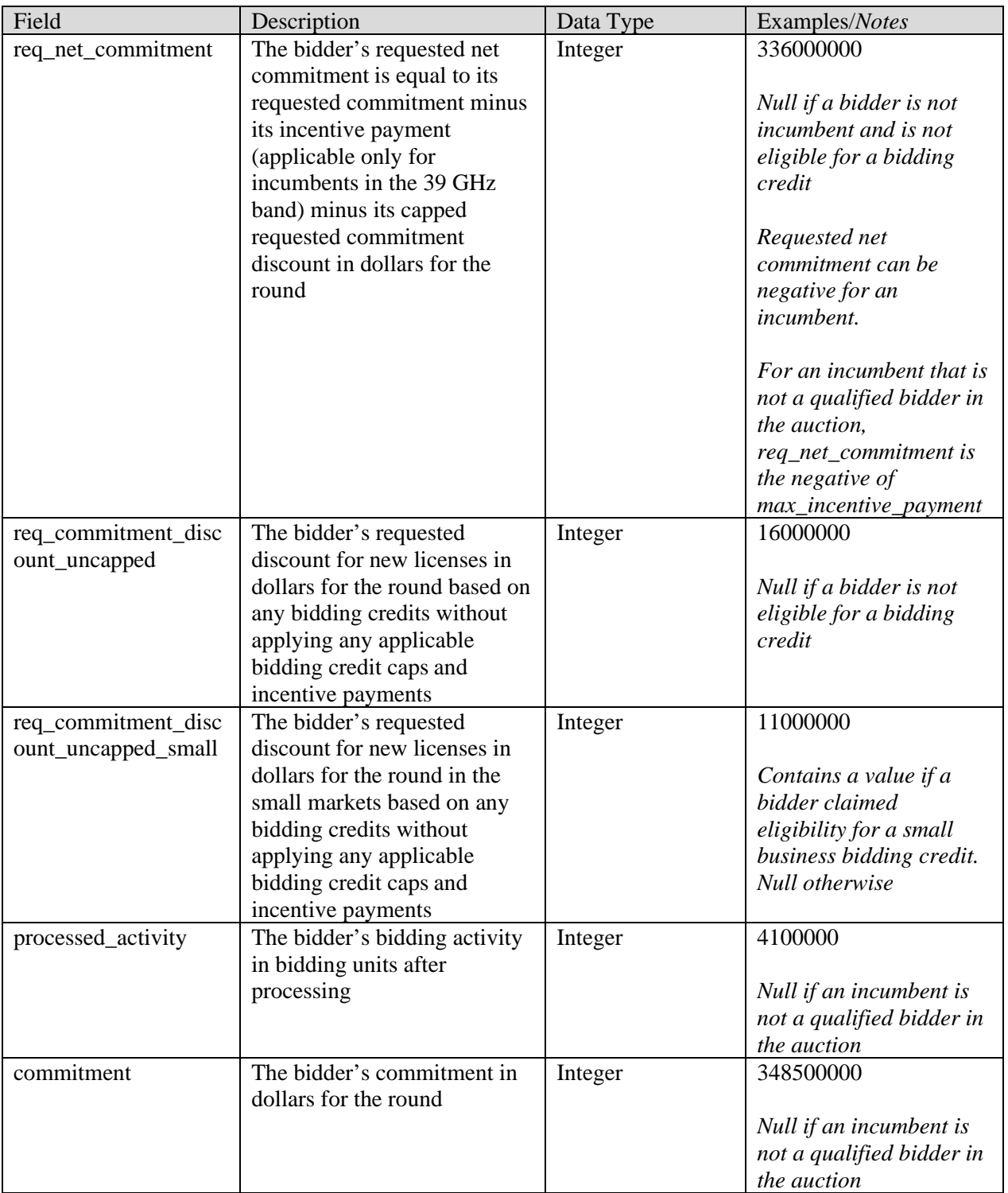

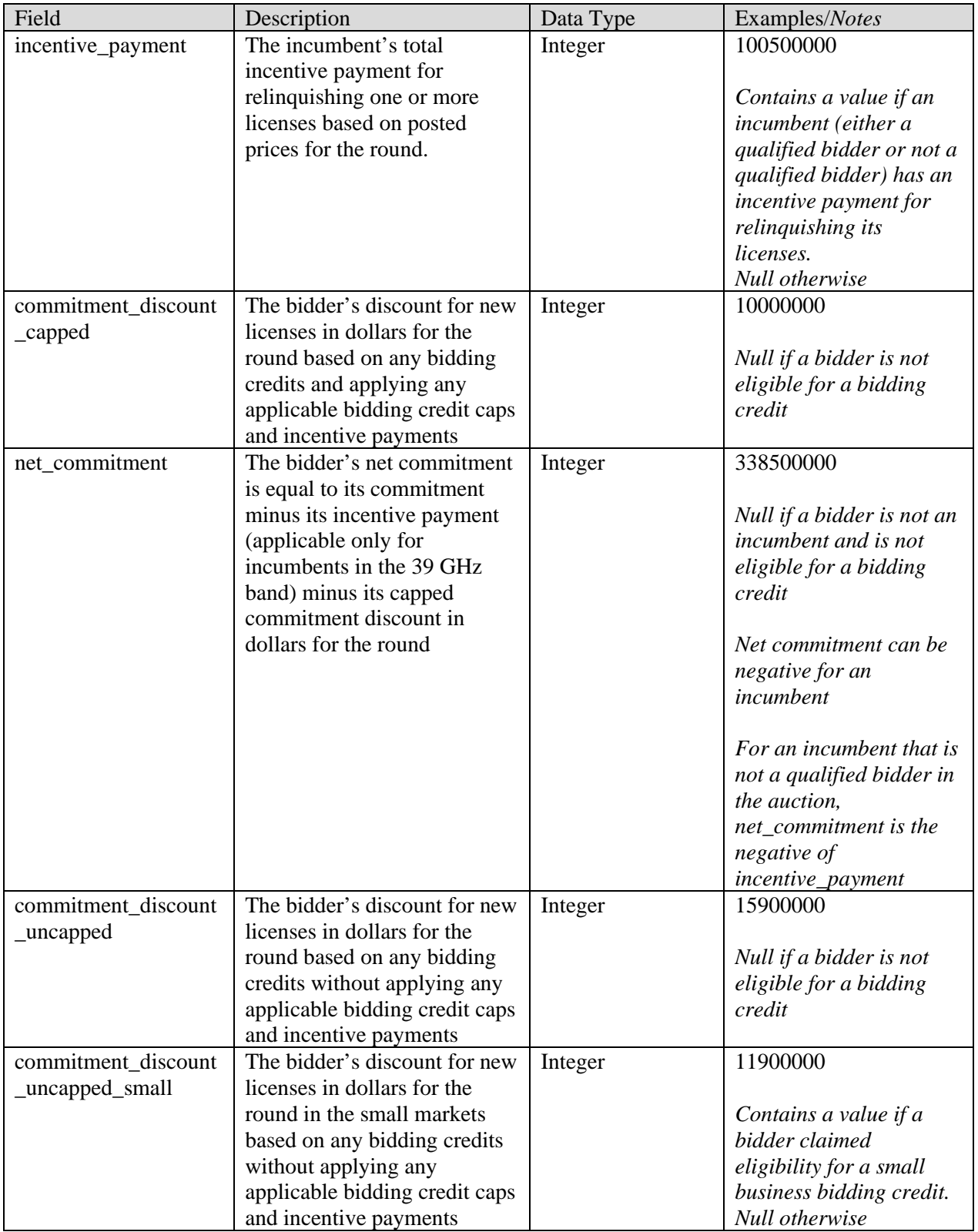

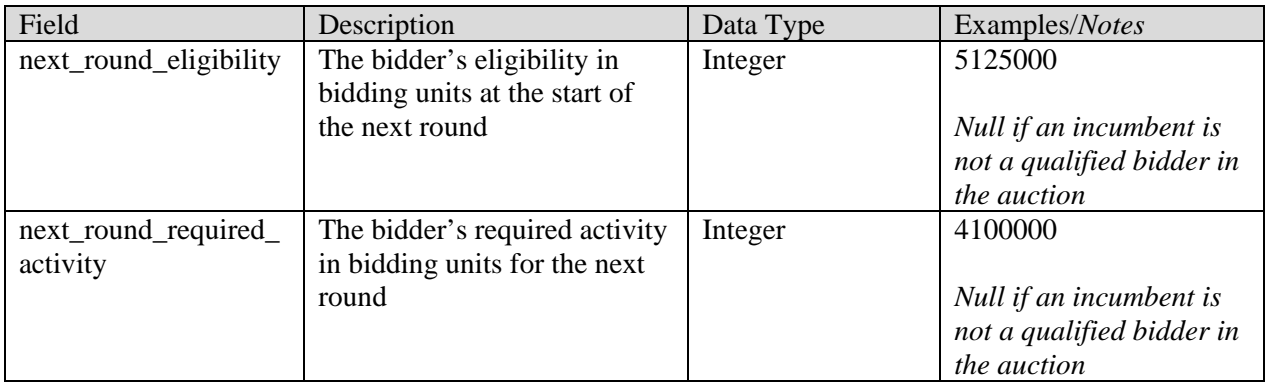

### <span id="page-12-0"></span>**1.7. Bidder-Market**

**File name:** bidder\_market.csv

This file lists the markets each qualified bidder selected on it FCC Form 175.

#### **File Structure:**

- CSV file, first row contains header
- Contains a record for every qualified bidder and every PEA combination

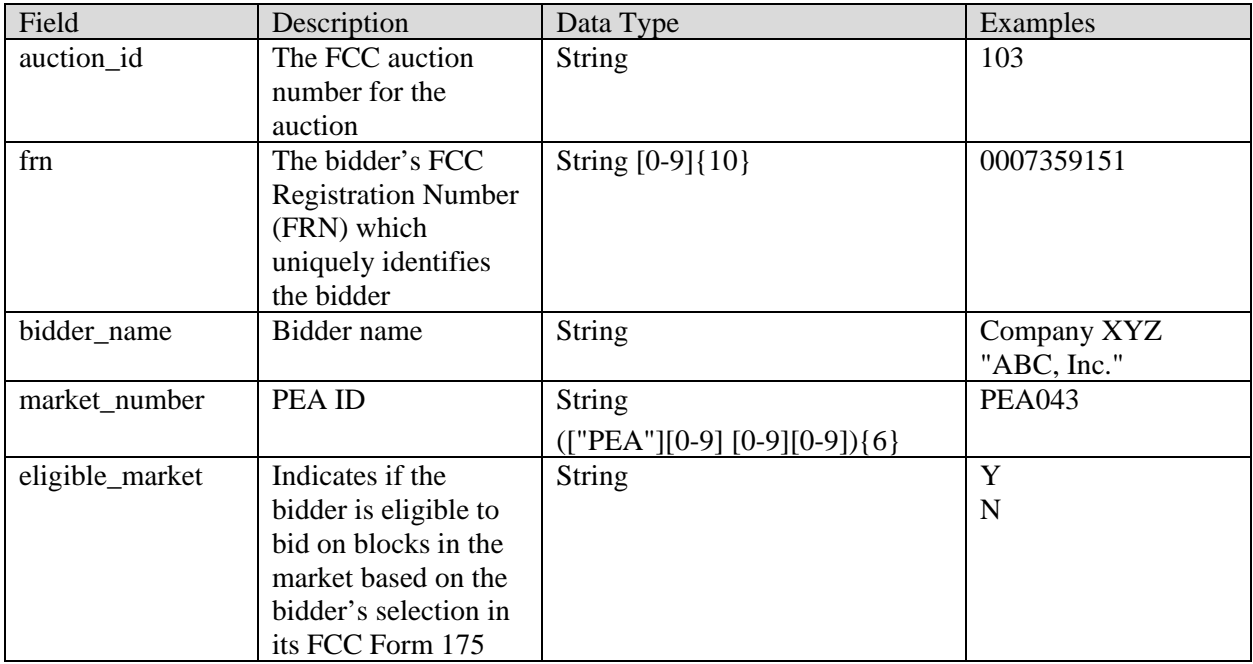

### <span id="page-12-1"></span>**1.8. Markets**

### **File name:** markets.csv

The Markets file defines the geographic markets in the auction. The geographic markets are Partial Economic Areas (PEAs). For each PEA the file provides the market number, name, population, weighted MHz-pops, bidding units, and whether the market is subject to the small market bidding credit cap.

### **File Structure:**

- CSV file, first row contains header
- One record for each market

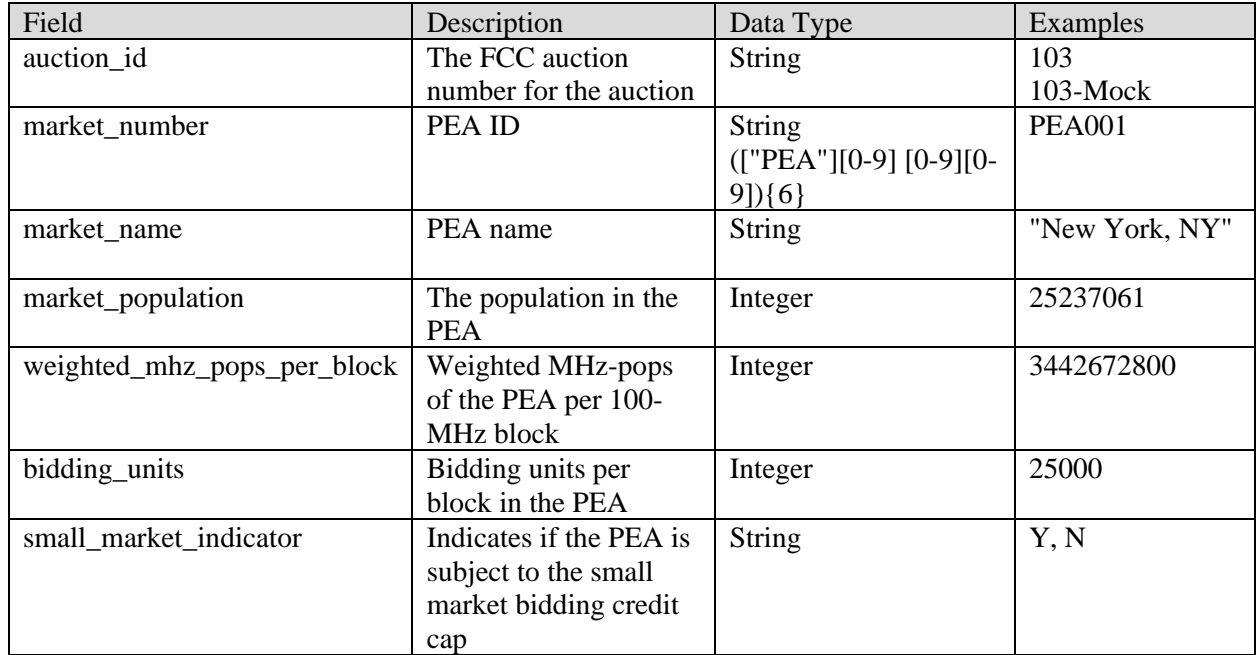

### <span id="page-13-0"></span>**1.9. Blocks**

**File name:** blocks.csv

The Block file contains information about the band plan and specific frequency blocks for the auction.

- CSV file (first row contains header)
- One record for each frequency block

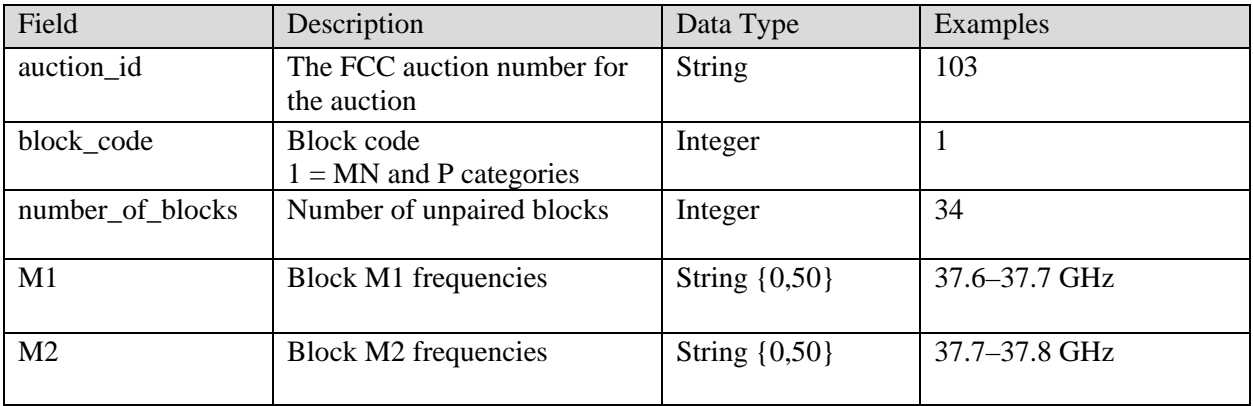

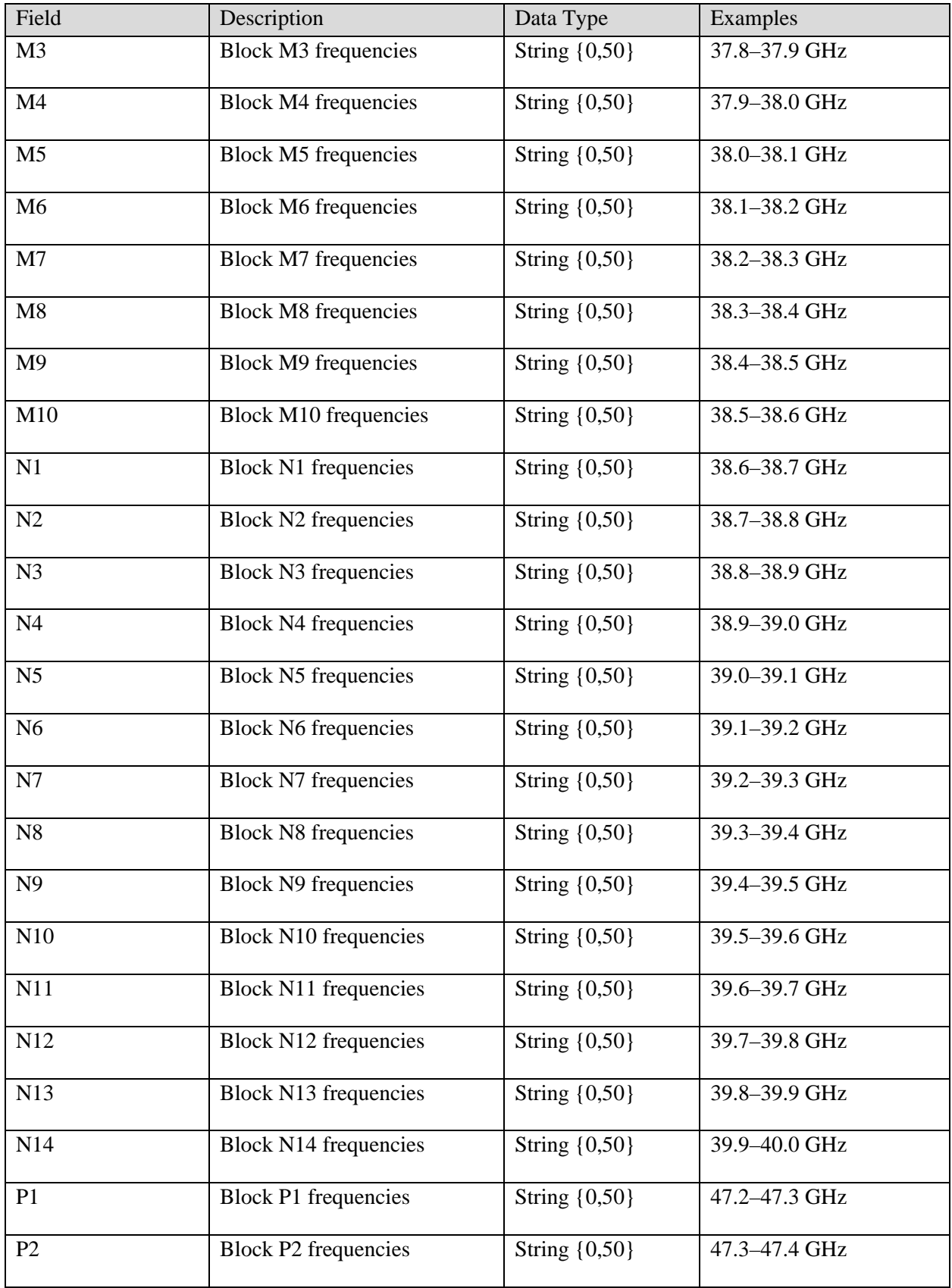

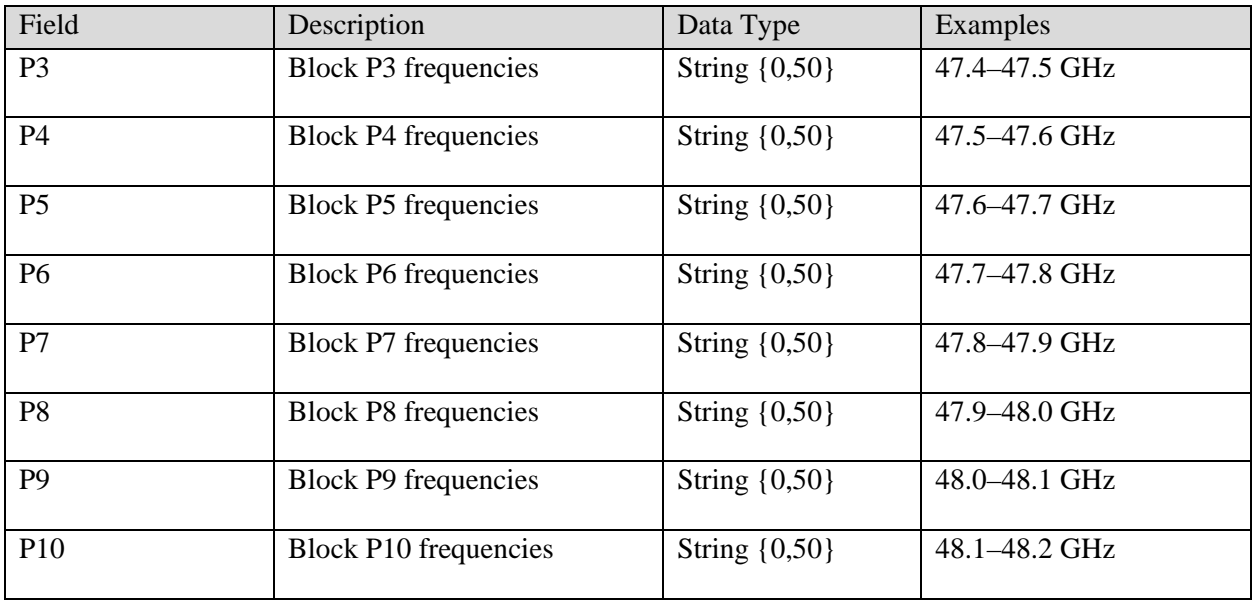

### <span id="page-15-0"></span>**1.10. Relinquished Credit**

**File name:** relinquished\_credit.csv

The My/All Relinquished Credit file provides a list of the relinquishments in weighted MHz-pops and posted prices in a given round for all products (PEA and MN license category combinations) in which the incumbent has a credit for relinquishing its license in the initial commitment phase. Note that this file includes incumbents that are not qualified bidders in the auction. Additionally, incumbents that are qualified bidders in the auction may be getting credit for a PEA that they are not eligible to bid for.

- CSV file (first row contains header)
- One record for each round and incumbent and PEA combination where the incumbent relinquished its license in the initial commitment phase

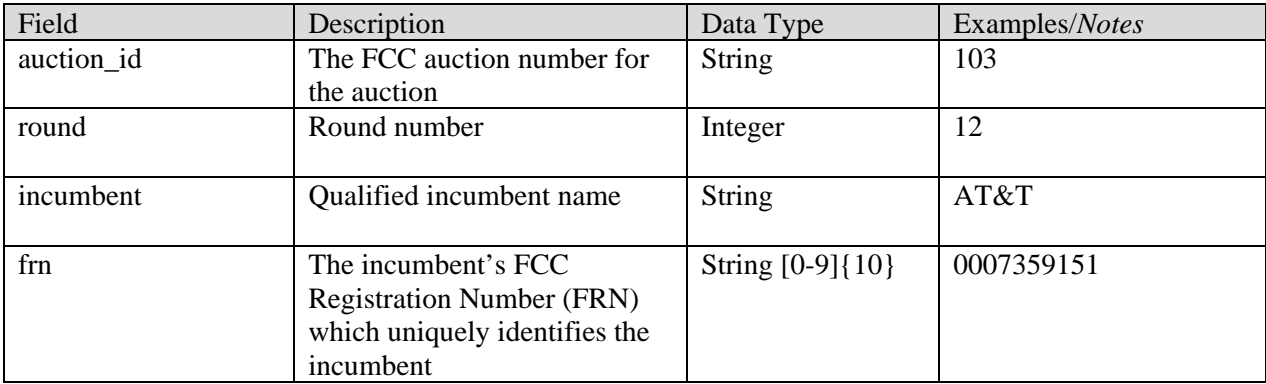

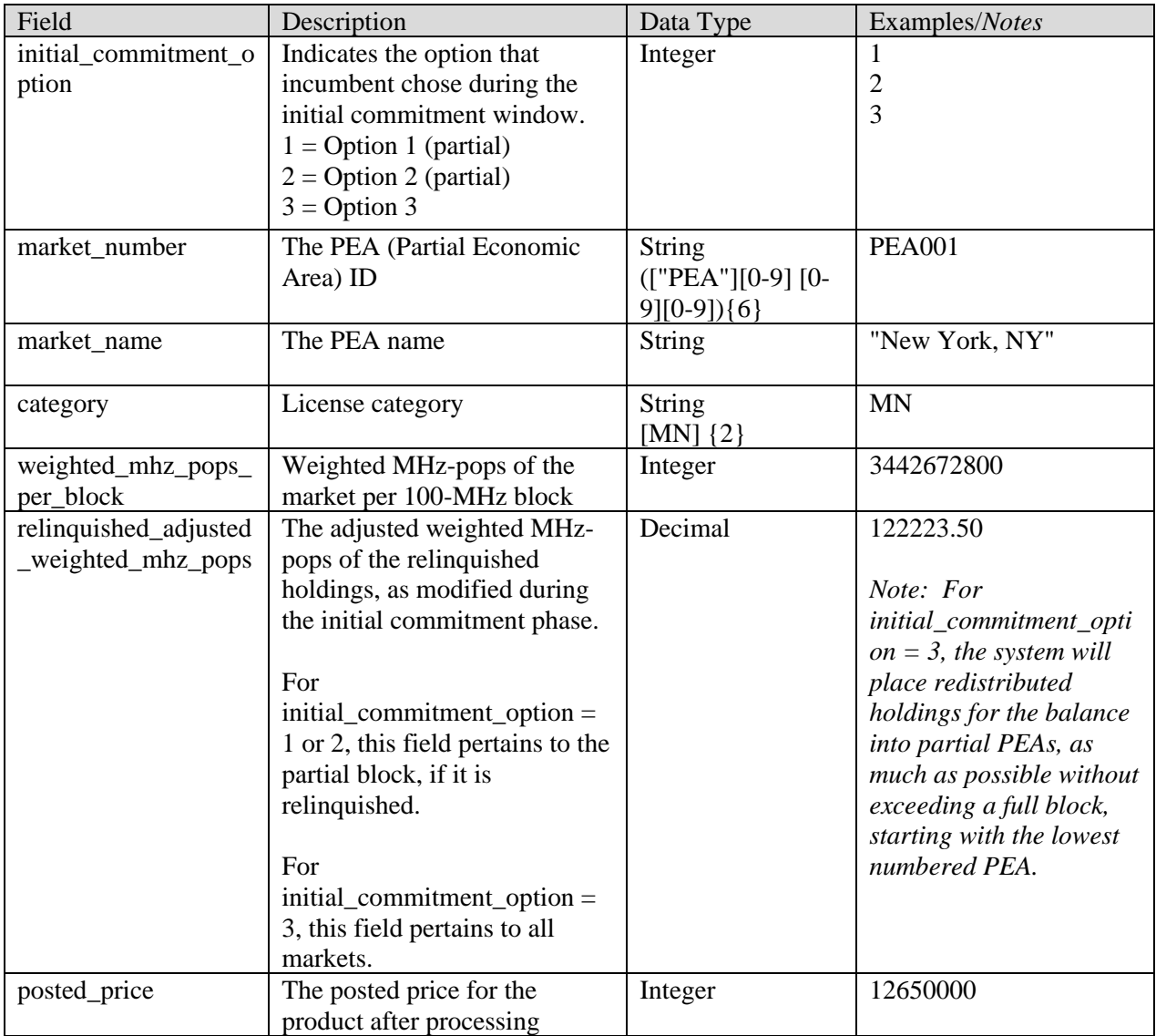

# <span id="page-17-0"></span>**2. Assignment Phase**

# <span id="page-17-1"></span>**2.1. Auction Summary**

**File name:** assignment\_auction\_summary.csv

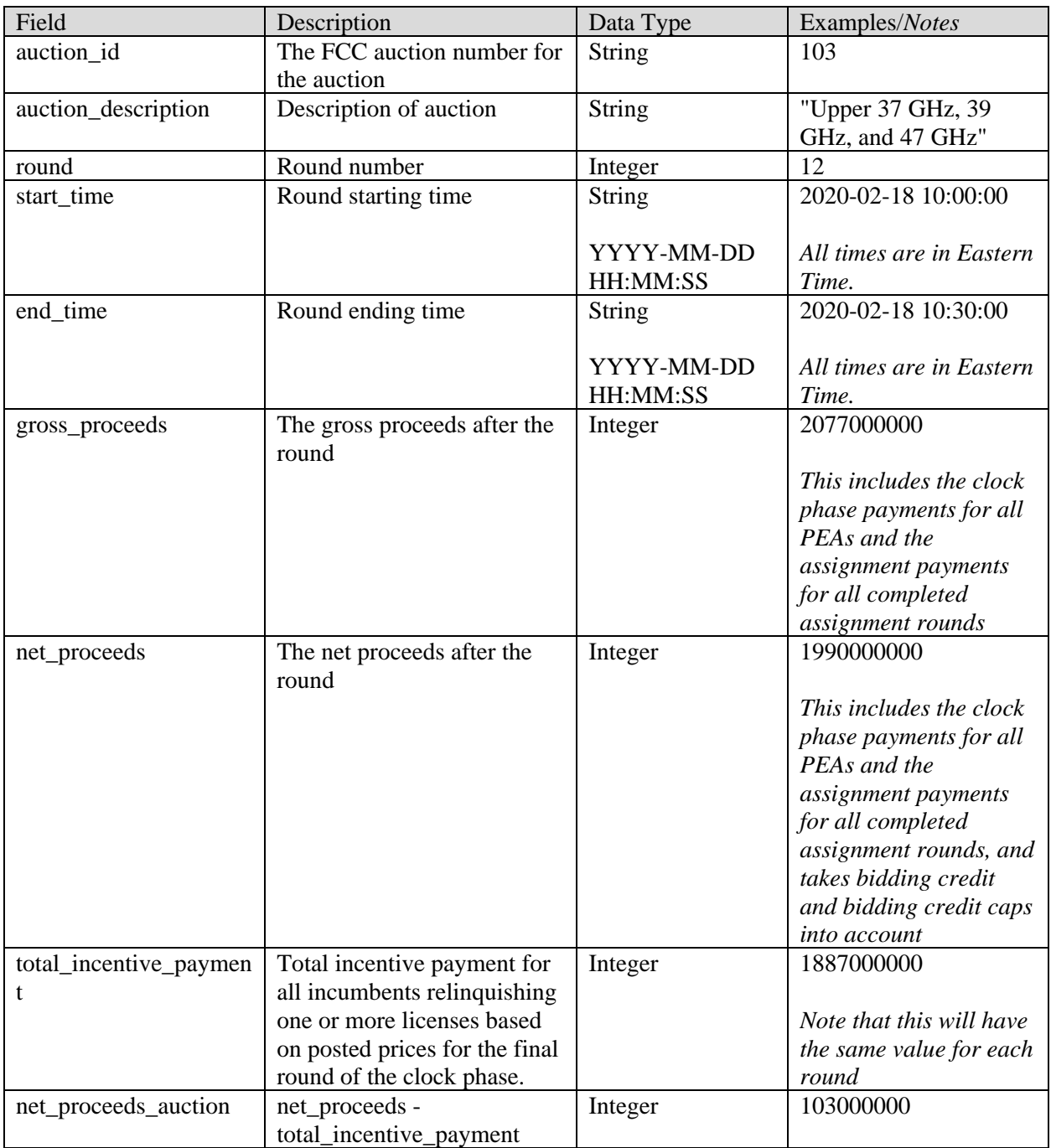

### <span id="page-18-0"></span>**2.2. Announcements**

**File name:** assignment\_announcements.csv

The assignment phase announcements that are available to the public are in this file.

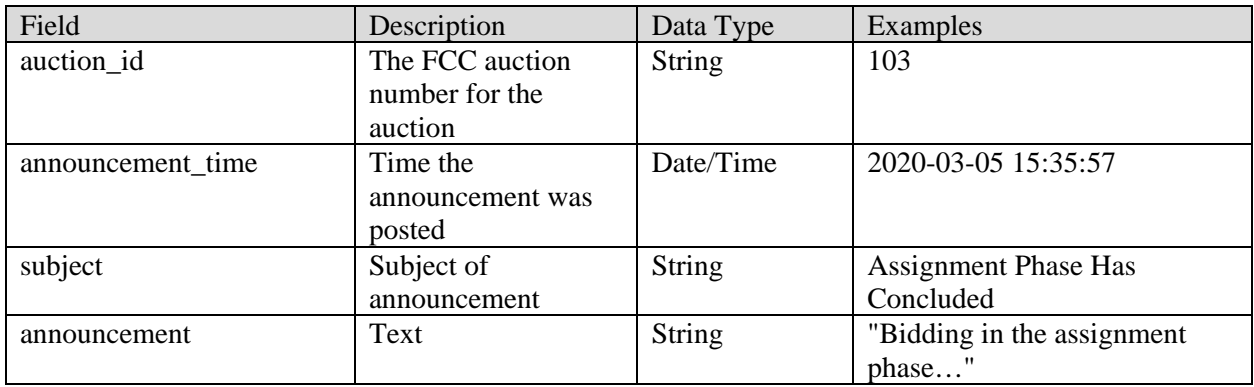

### <span id="page-18-1"></span>**2.3. Assignment Rounds**

**Filename:** assignment\_rounds.csv

This file lists the assignment phase round in which each PEA was available for bidding.

- CSV file, first row contains header
- One record for each market

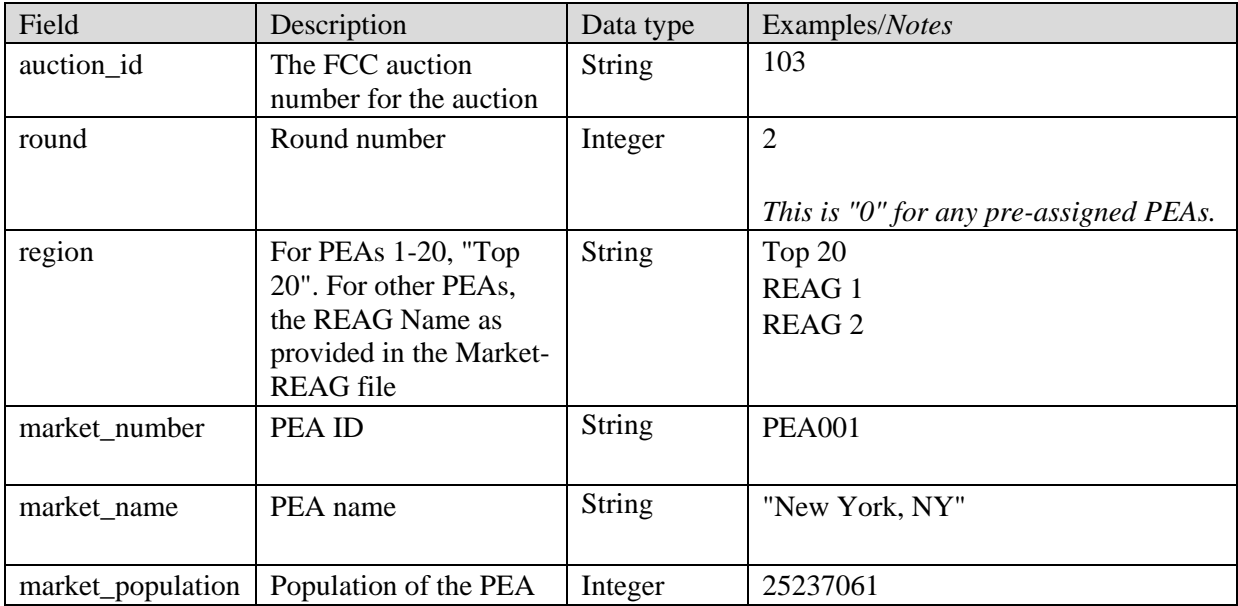

### <span id="page-19-0"></span>**2.4. Bids and Options**

### **Filename:** bids\_and\_options.csv

This file contains the details of the options available to each bidder in each round in which the bidder could participate based on its winnings in the clock phase. It includes any pre-assigned PEAs (with a round of '0') — with the pre-assigned option.

- CSV file, first row contains header
- One row per option

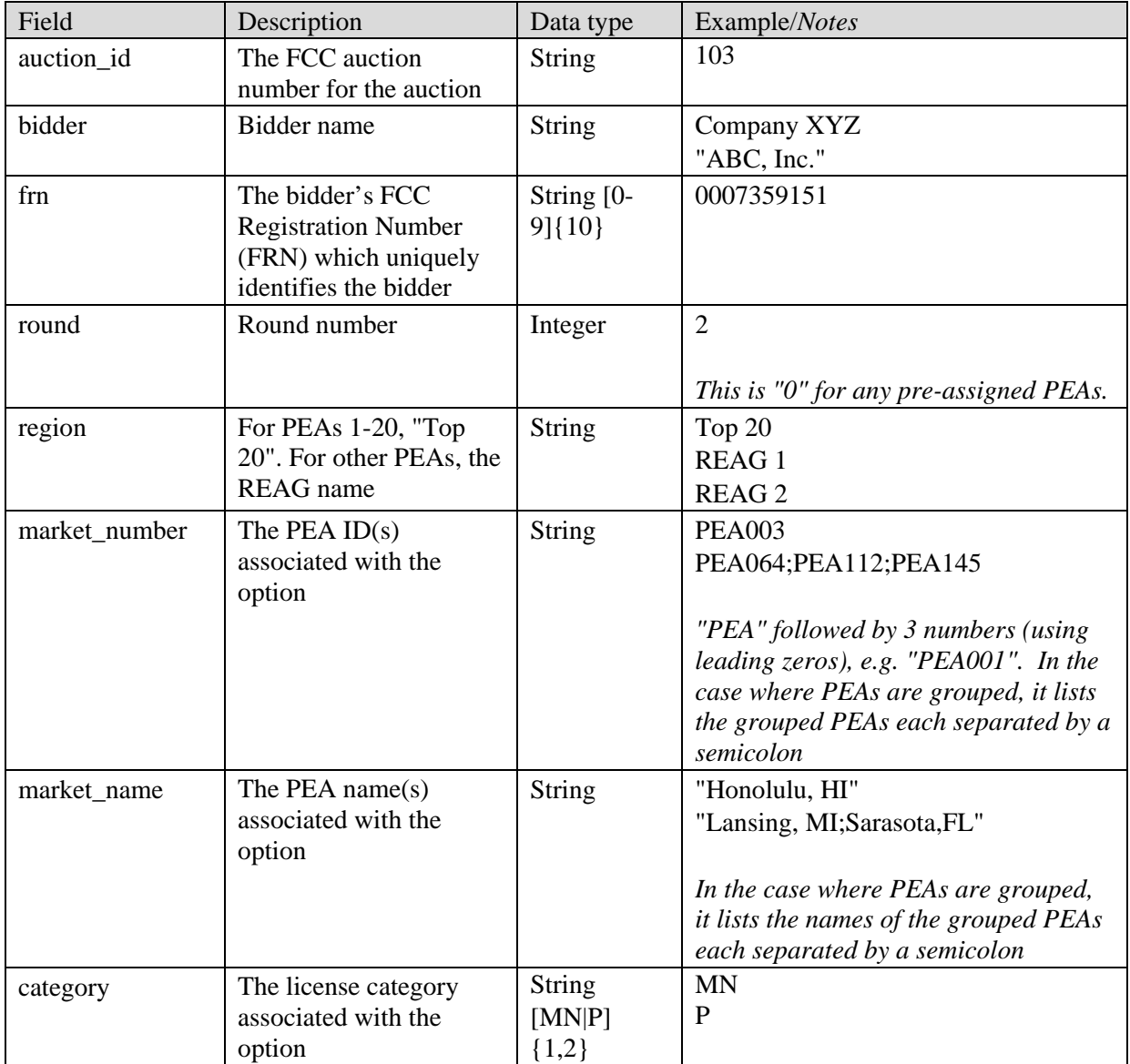

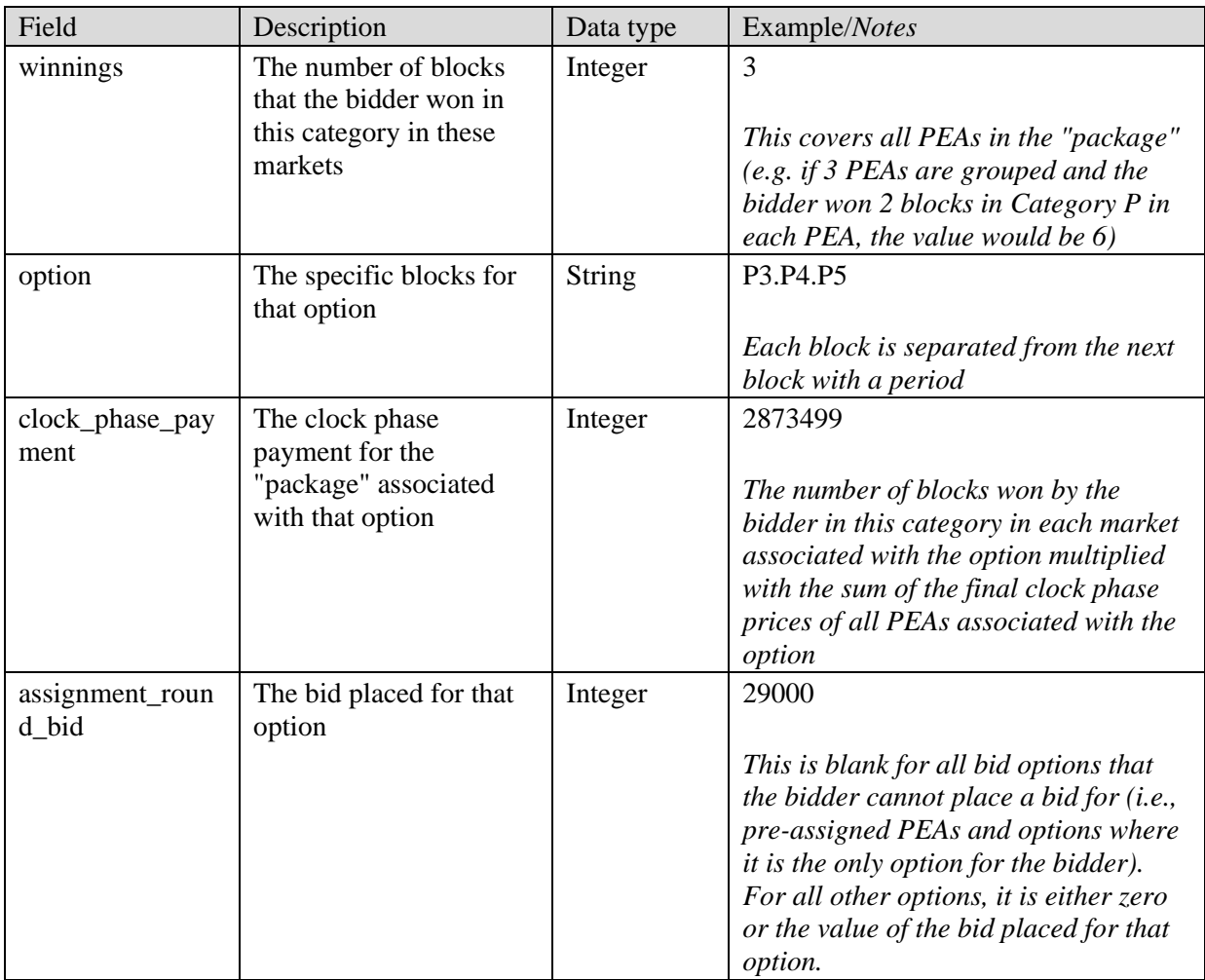

### <span id="page-20-0"></span>**2.5. Results**

**File name:** assignment\_results.csv

This file contains the assignment phase results for bidders. This file contains one row for every assignment (i.e., each bidder/round/region/category/ /, PEA or PEA grouping, and winning bidder in the round). It includes results of pre-assignments (round "0").

- CSV file, first row contains header
- One row per assignment

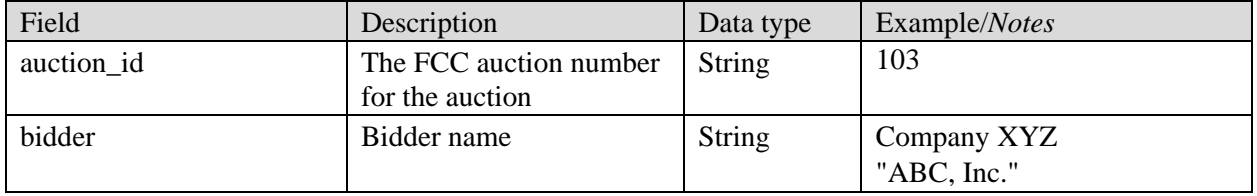

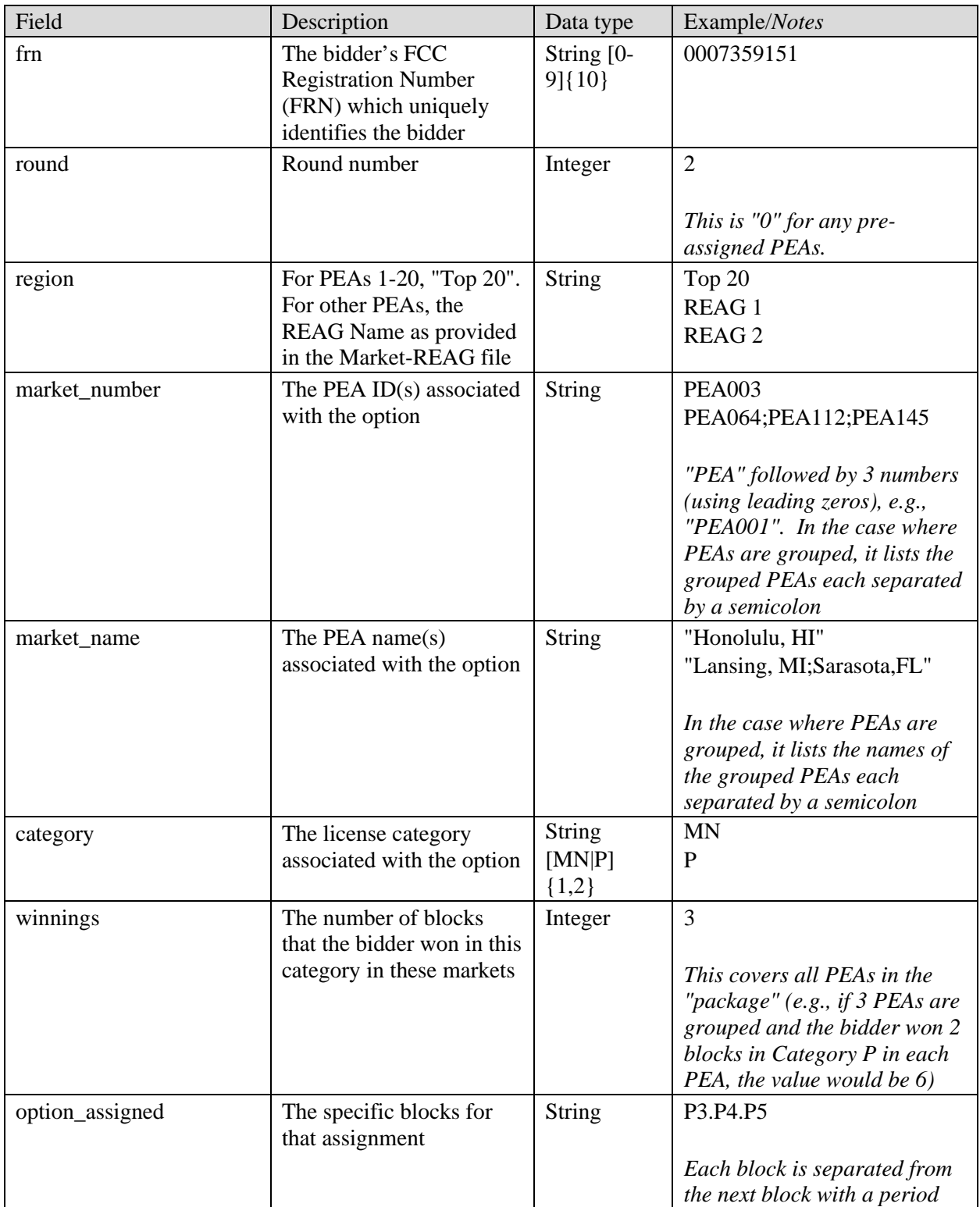

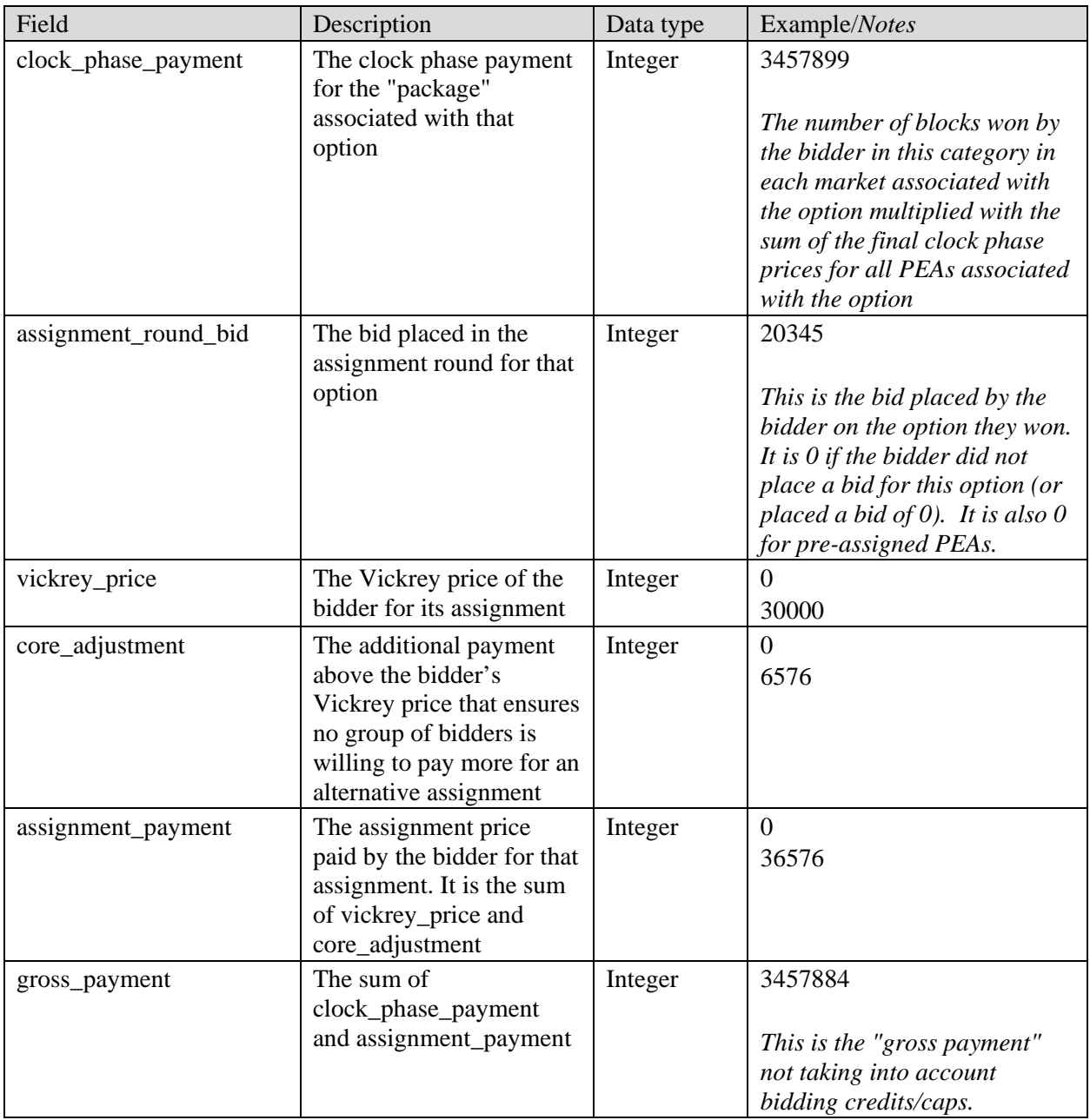

### <span id="page-22-0"></span>**2.6. Cumulative Results**

**File name:** cumulative\_results.csv

This file contains the cumulative financial results for each bidder after each round. This file contains one row for each bidder and each round, including pre-assignments (round "0").

- CSV file, first row contains header
- One row per bidder/assignment round combination

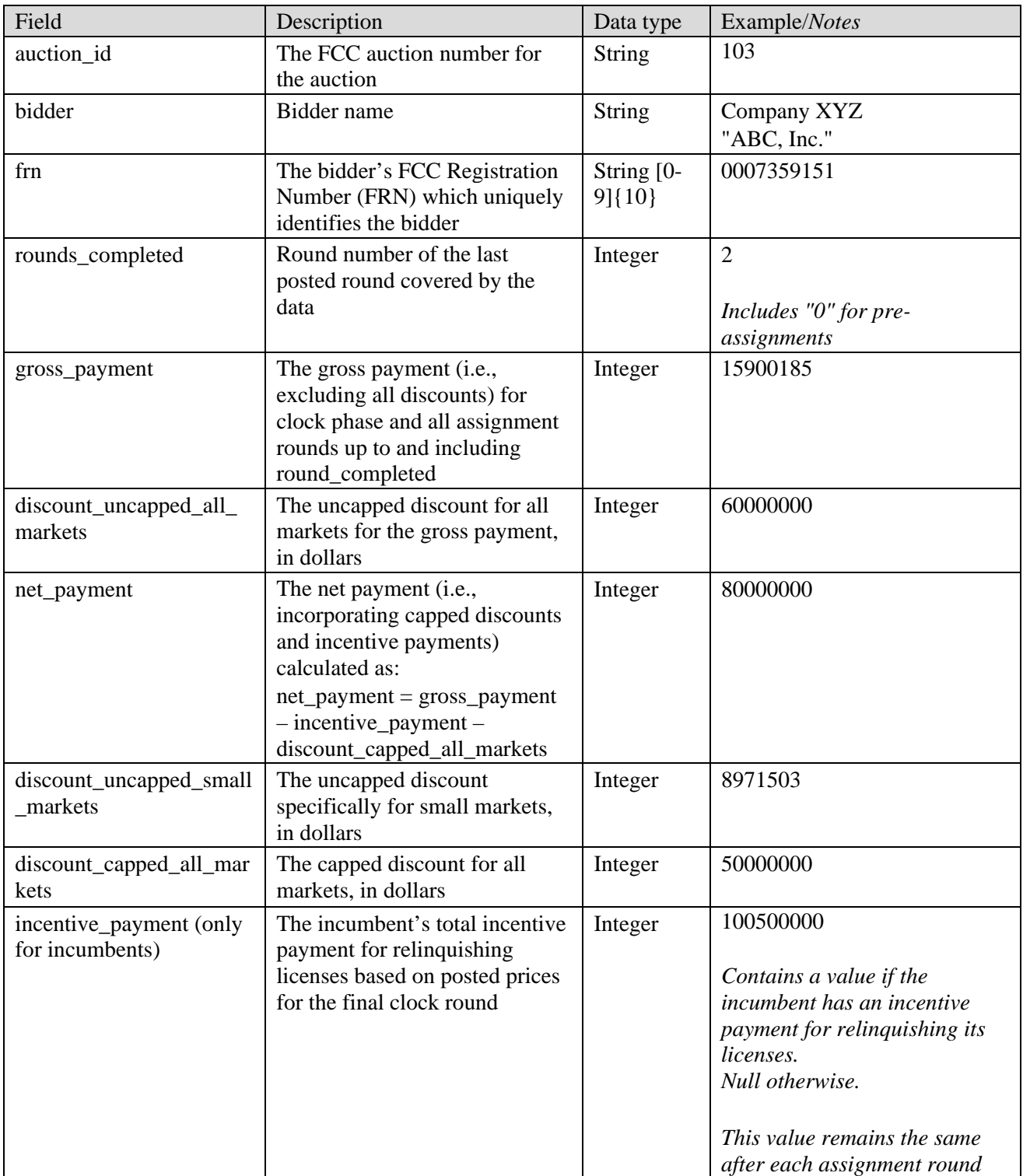

### <span id="page-24-0"></span>**2.7. Results by License**

### **File name:** results\_by\_license.csv

This file provides final license price information for each license offered in the auction. It includes records for all Category MN and Category P licenses assigned to bidders.

- CSV file (first row contains header)
- One record per license won

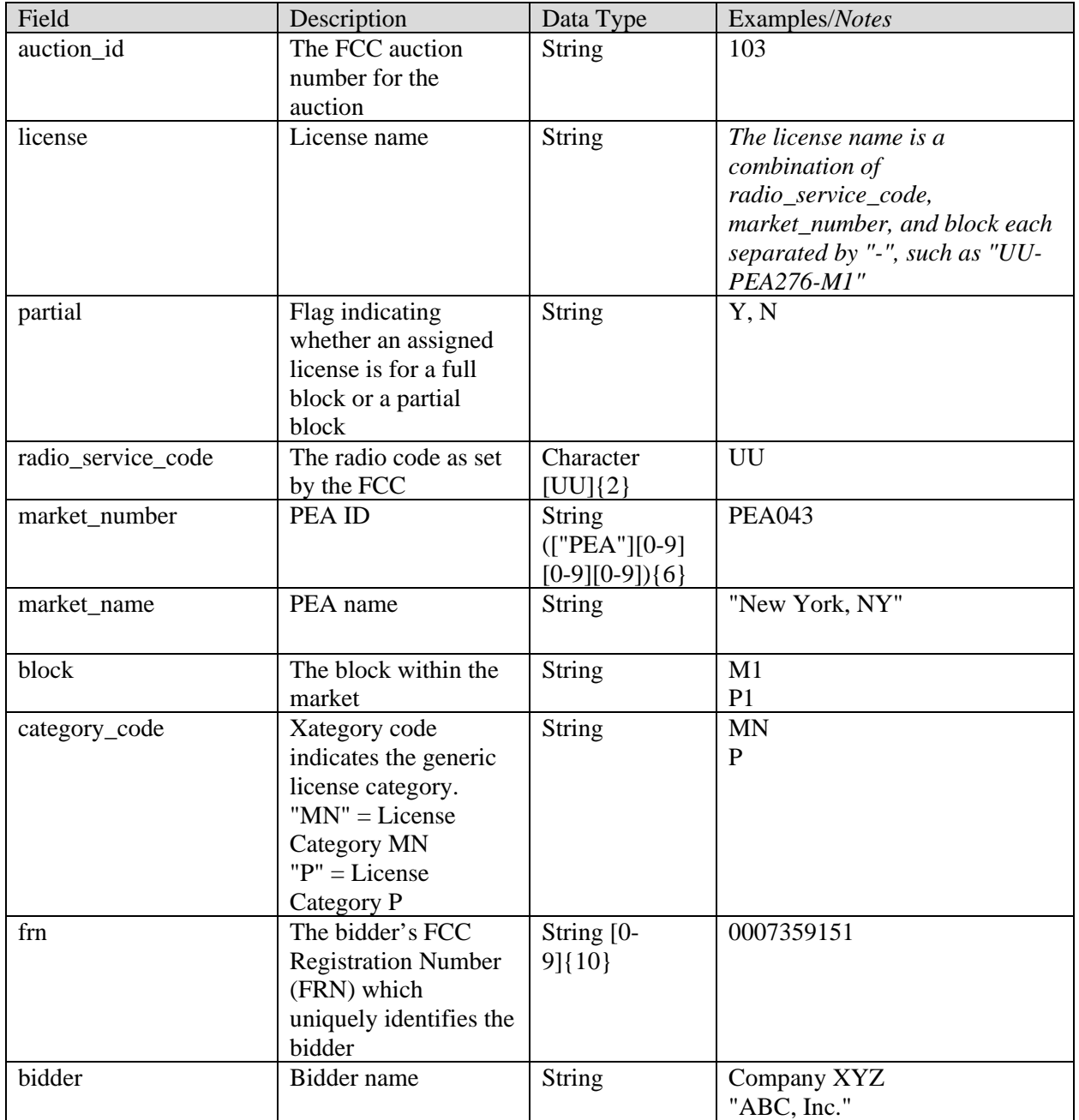

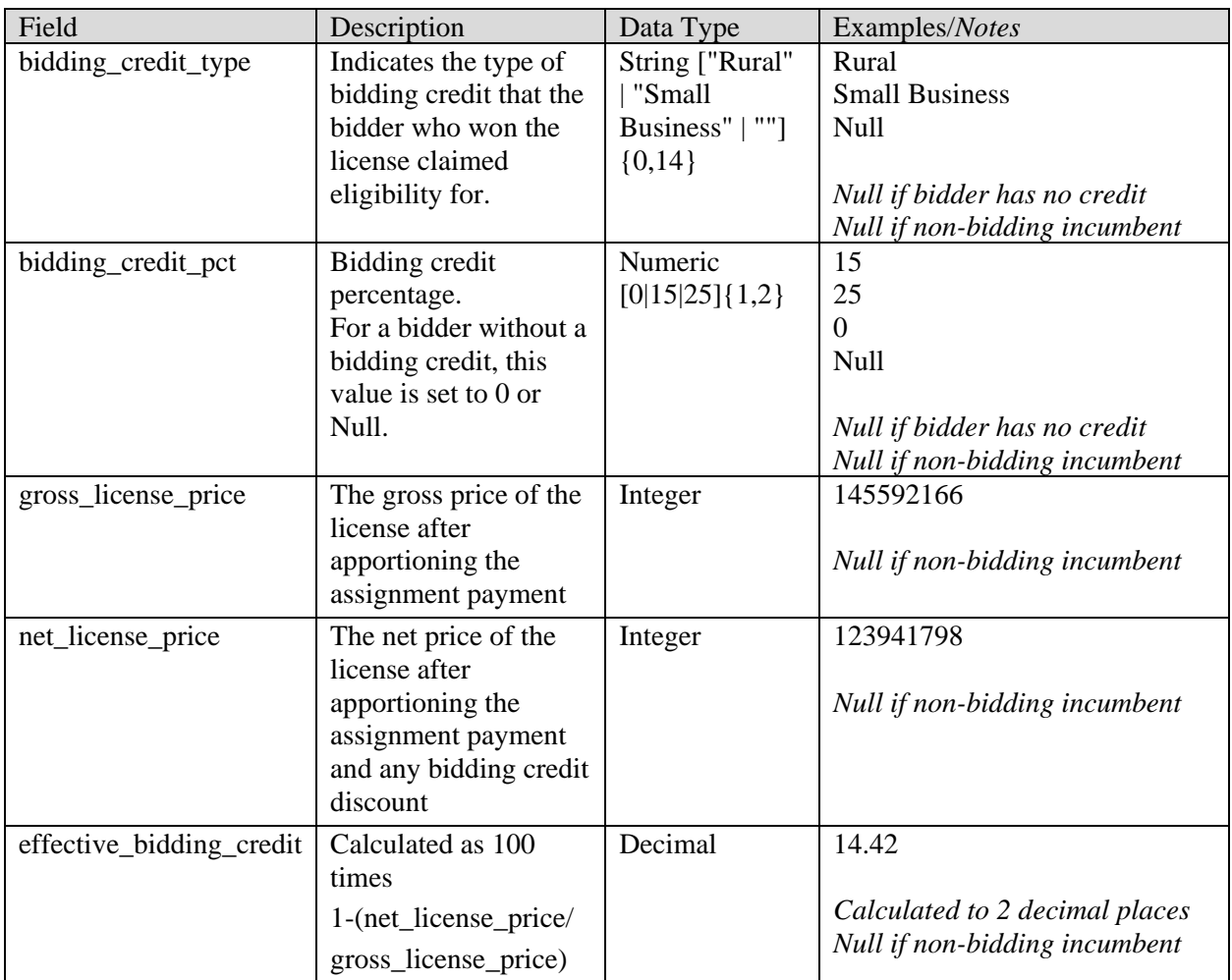

### <span id="page-25-0"></span>**2.8. Unassigned Licenses**

**File name:** unassigned\_licenses.csv

This file includes information about all the unassigned licenses in the auction, including the licenses where only parts of the blocks were assigned to incumbents who selected to keep a partial block in their modified licenses in the Initial Commitments.

- CSV file (first row contains header)
- One record per unsold license

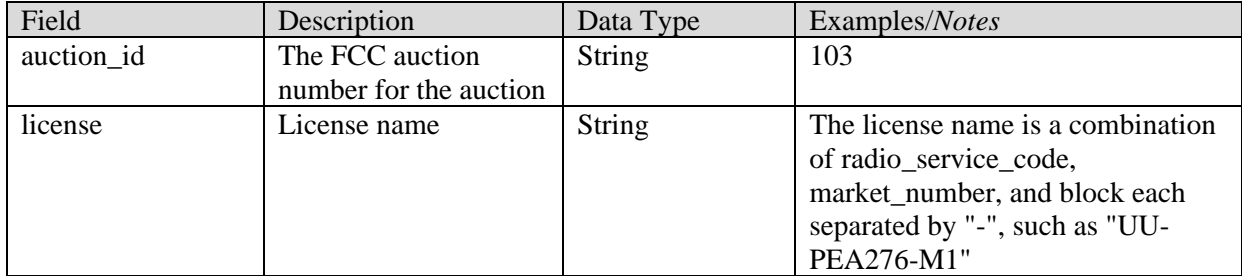

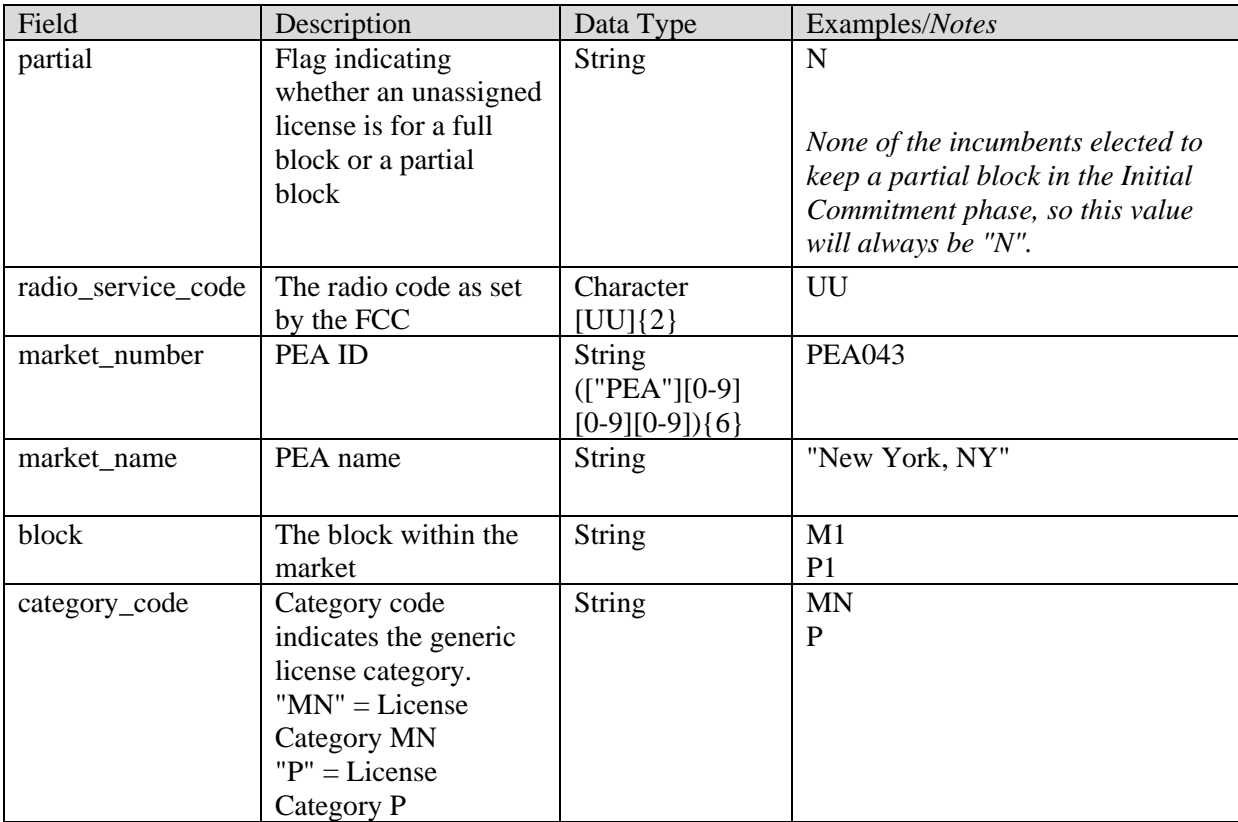

### <span id="page-27-0"></span>**Appendix: Data Type Definitions**

The following is a guide to interpreting data types defined in this document. This guide is based on regular expressions used in XML standards.

#### **Valid Data Types used in this Document**

**Character:** A character is a single standard ASCII character. The following list has examples of valid ASCII characters:

- $\bullet$  a
- D
- 3
- $\bullet$  %

**String:** A string contains one or more characters and can contain spaces. The following list has examples of valid strings:

- PEA001
- 005
- 588.3-593.3 MHz + 628.3-633.3 MHz
- Huntsville-Decatur-Florence, AL

Note that strings containing a comma that are included in a CSV formatted file need to include quotation marks around them. In the above example, "Huntsville-Decatur-Florence, AL" would be the correct format for the string in a CSV file.

**Decimal:** The Decimal data type is used to specify a number that may optionally contain a fractional portion. The decimal numbers in the bidding system are made with 2 decimal places. The following list has examples of valid decimals:

- 123.45
- $\bullet$  -0.15
- $\bullet$  .67
- $0.30$

The following list has examples of invalid decimals:

- $123.4.5$
- $5+6$
- 1.4545E6
- $\bullet$  5,121.00

**Numeric:** Numeric is a generic data type that covers a number of different underlying data types. As a result, anything defined as numeric could be any of the following:

- Decimal
- Integer
- Long

**Integer:** The integer data type is used to specify a numeric value without a fractional component.

- If the Integer is of defined length then curly brackets should be used. For example,  $\{3\}$  indicates the integer should be exactly 3 digits long.
- The maximum value of an unsigned Integer is  $2^{64}$ -1 which is 18446744073709551615
- Positive integers should not include a  $(+)$  plus sign. Any Integers containing a + are considered invalid.
- Negative integers include a (-) minus sign.

The following list has examples of valid integers:

- 009
- 9
- 2147483647
- $3457112$

The following list has examples of invalid integers:

- $+009$
- 18446744073709551616 (i.e., too large)

**Null:** Regardless of the data type, under certain conditions a field may be *null*, which means there is no data for that field (i.e., the field is blank).

#### **Restricting values for a data type**

Restrictions are used to define acceptable values for any given data type. The following lexicon is used when defining data types:

- Square brackets define the pattern.
	- o e.g., [A-L] means only the uppercase letters A through L are allowed.
	- o e.g., [U|D] means only the uppercase letters U or D are allowed.
	- o e.g., [0-9] means only the numbers 0 through 9 are allowed
- Curly brackets define the length including spaces.
	- o e.g., {3} means the value has to be exactly 3 characters long.
	- $\circ$  e.g.,  $\{1,3\}$  means the value has to be a minimum of 1 character and a maximum of 3 characters.
	- $\circ$  e.g., {0,50} means the value has to be a minimum of 0 characters and a maximum of 50 characters.

#### **Example 1:**

The Data Type is defined as follows:

### **Integer**

**{3}**

The curly brackets mean only a 3 digit integer is allowed.

Valid Values for example 1:

- 009
- 056

• 102

Invalid Values for example 1:

- 09
- $3502$
- 1
- $\bullet$  +12
- $-35$

### **Example 2:**

The Data Type is defined as follows:

**String [A-L]{1}**

The square brackets mean only the uppercase letters A through L are allowed and the curly brackets mean it must be exactly 1 character long.

Valid Values for example 2:

- B
- L

Invalid Values for example 2:

- a
- M
- 6

**Example 3:**

The Data Type is defined as follows:

### **String [0-9]{3}**

The square brackets mean only the numbers 0 through 9 are allowed and the curly brackets mean it must be 3 characters long.

Valid Values for example 3:

- $001$
- 023
- 358

Invalid Values for example 3:

- $\bullet$  2
- 01
- 2026

**Example 4:**

The Data Type is defined as follows:

**String [0-9]{1,2}** The square brackets mean only the numbers 0 through 9 are allowed and the curly brackets mean it must be a minimum of 1 character long and a maximum of 2 characters long. Valid Values for example 4:

- $\bullet$  4
- 04
- $\bullet$  41

Invalid Values for example 4:

- 123
- Blank or null value

#### **Example 5:**

The Data Type is defined as follows:

#### **String [US|CA|MX]{2}**

The square brackets mean the pattern must be either US, CA or MX. The curly brackets mean it must be exactly 2 characters long.

Valid Values for example 5:

- US
- CA

Invalid Values for example 5:

- $\bullet$  C
- USA

### **Example 6:**

The Data Type is defined as follows:

#### **String**

### **(["PEA"][0-9] [0-9] [0-9]){6}**

The square brackets inside the round brackets mean the pattern must be a concatenation of the text "PEA" followed by three single numbers, with each number ranging from 0 through 9. The curly brackets mean it must be exactly 6 characters long.

Valid Values for example 6:

- **PEA002**
- PEA356

Invalid Values for example 6:

- PEA0001
- PEA-005
- PEA-05
- PEA-0512
- $\bullet$  PEA-2

### **Example 7:**

The Data Type is defined as follows:

# **String**

### **{0,50}**

The absence of square brackets mean there are no restrictions to the characters in this string. The curly brackets mean it must be a minimum of 0 characters long (i.e., can be blank/null) and a maximum of 50 characters long.

Valid Values for example 7:

- 588.3-593.3 MHz + 628.3-633.3 MHz
- Albuquerque-Santa Fe, NM

Invalid Values for example 7:

- Greenville-Spartanburg, SC-Asheville, NC-Anderson, SC
- This is an invalid string which is longer than 50 characters including spaces.